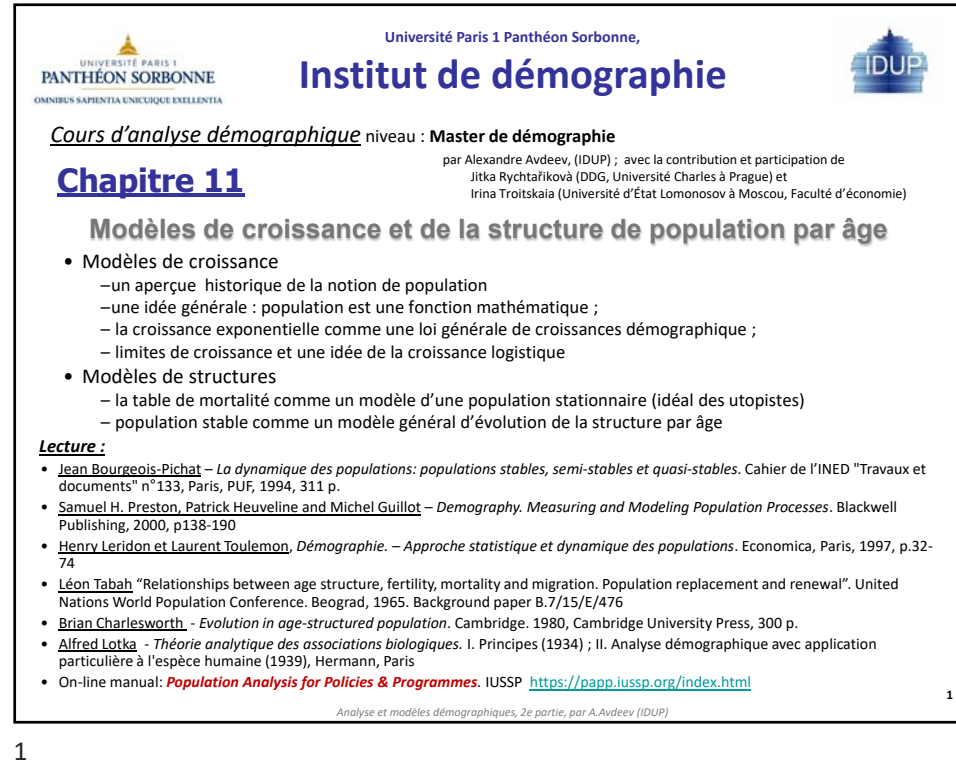

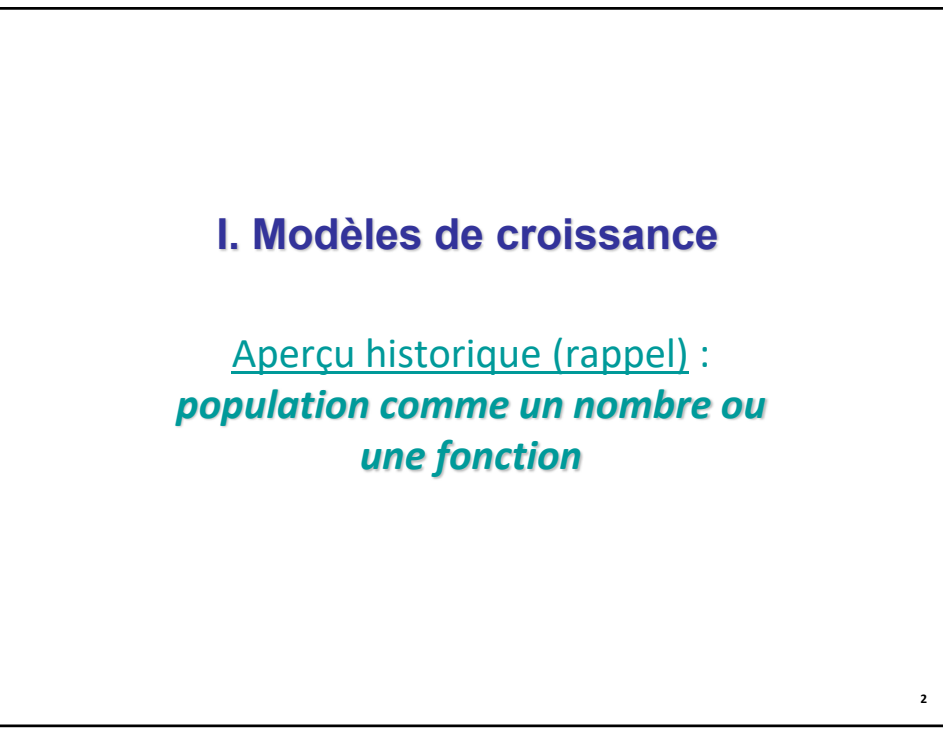

## **L'apparition du mot et de la notion « population »**

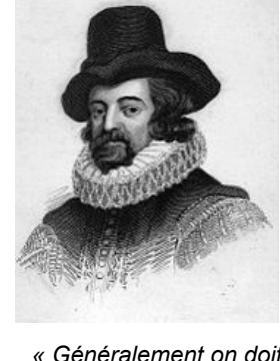

**1612** – invention du mot « population » par Sir **Francis Bacon (22.01.1561–09.04.1626).** Dans *« Essays, Civil and Moral »* 2e édition (avec 38 essais), **1612**, Essai XV : « Of seduction and troubles » [« Sur séduction (tentation) et troubles »] :

"Generally, it is to be foreseen that *the population of a kingdom (especially if it be not mown down by wars) do not exceed the stock of the kingdom which should maintain them*. Neither is the population to be reckoned only by number; for a smaller number that spend more and earn less do wear out an estate sooner than a greater number that live lower and gather more. Therefore the multiplying of nobility and other degrees of quality in an over proportion to the common people doth speedily bring a state to necessity; and so doth likewise an overgrown clergy; for they bring nothing to the stock; and in like manner, when more are bred<br>scholars than preferments can take off." →

**3**

*« Généralement on doit veiller que la population* d'un Royaume*, (spécialement si elle n'est pas fauchée par les guerres) n'excède pas les ressources du royaume nécessaires à leur entretien ».*

*Analyse et modèles démographiques, 2e partie, par A.Avdeev (IDUP)*

Cependant, dans les premières éditions françaises ce mot a été traduit en *peuple* ou *monde.*

Les contemporains de F.Bacon: *Galileo Galilei* (1564-1642), Italie, *René Descartes* (1596-1650), France

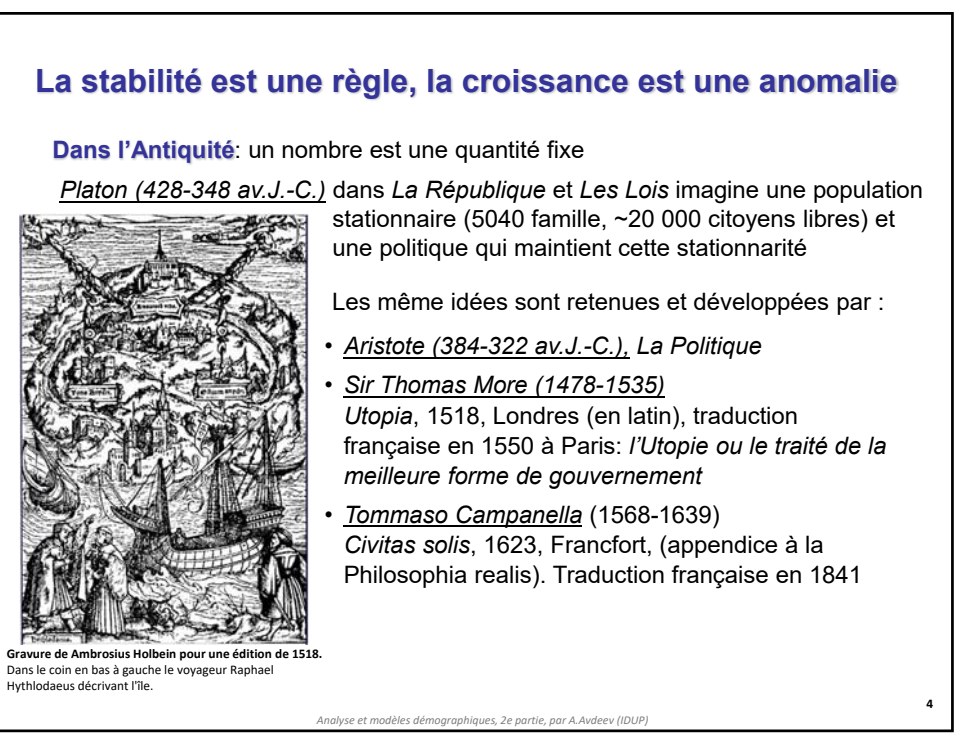

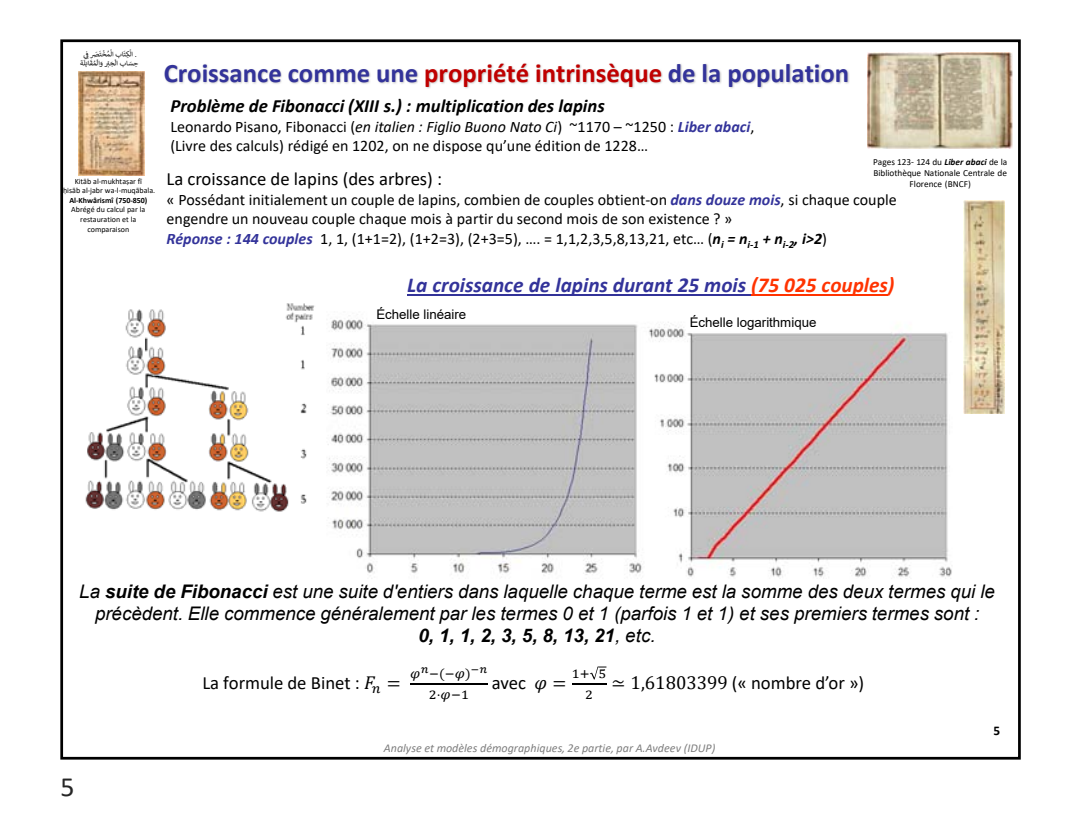

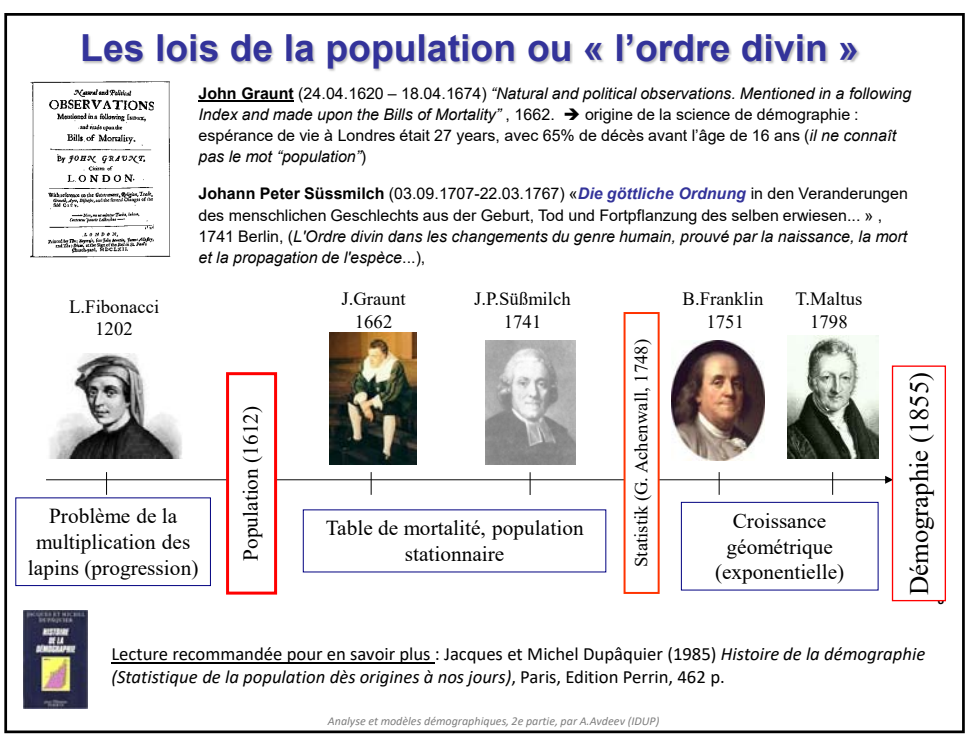

### Analyse et modèles démographique par A.Avdeev de l'IDUP avec la contribution de Jitka Rychtařikovà, Université Charles à Prague et Irina Troïtskaia (Université d'Etat de Moscou Lomonosov)

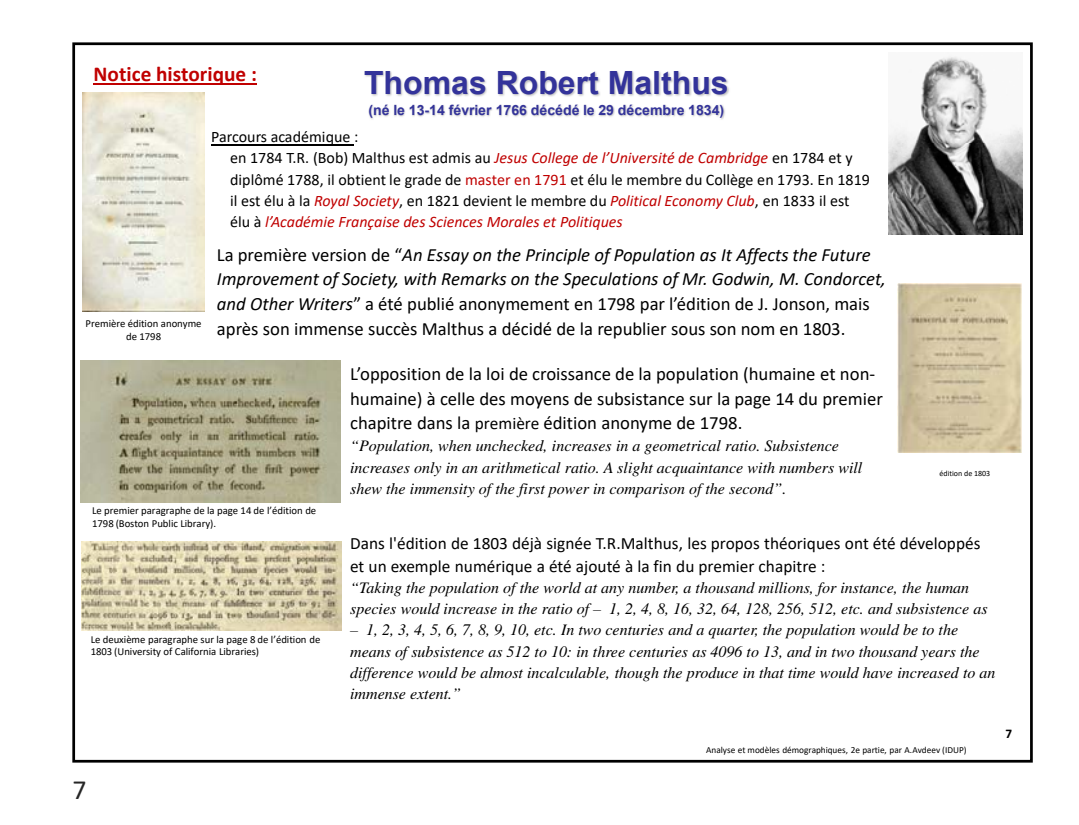

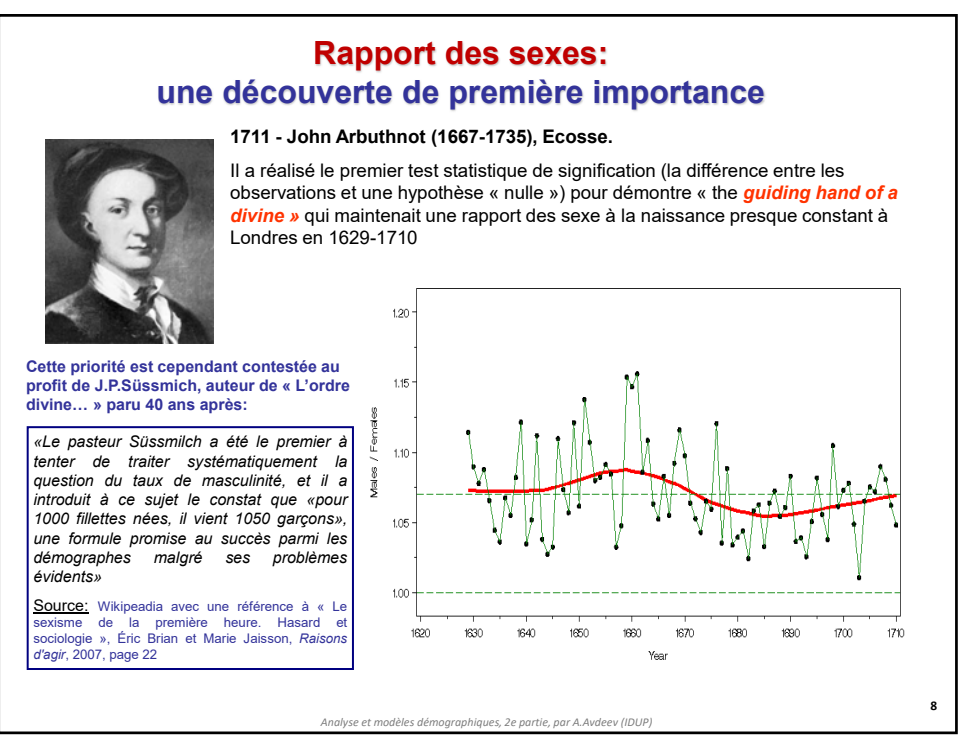

### Analyse et modèles démographique par A.Avdeev de l'IDUP avec la contribution de Jitka Rychtařikovà, Université Charles à Prague et Irina Troïtskaia (Université d'Etat de Moscou Lomonosov)

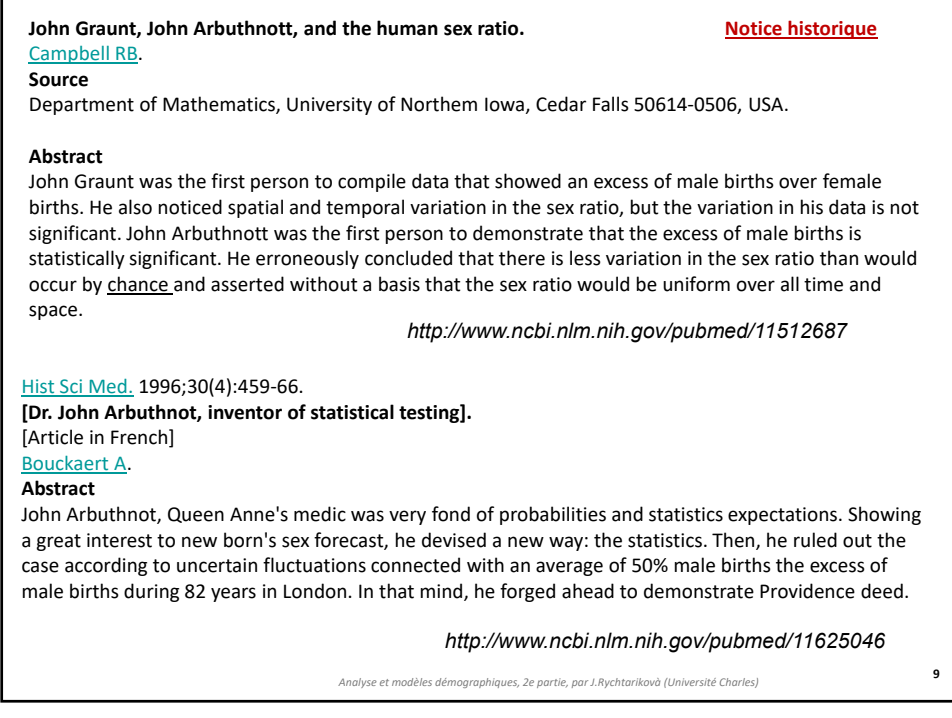

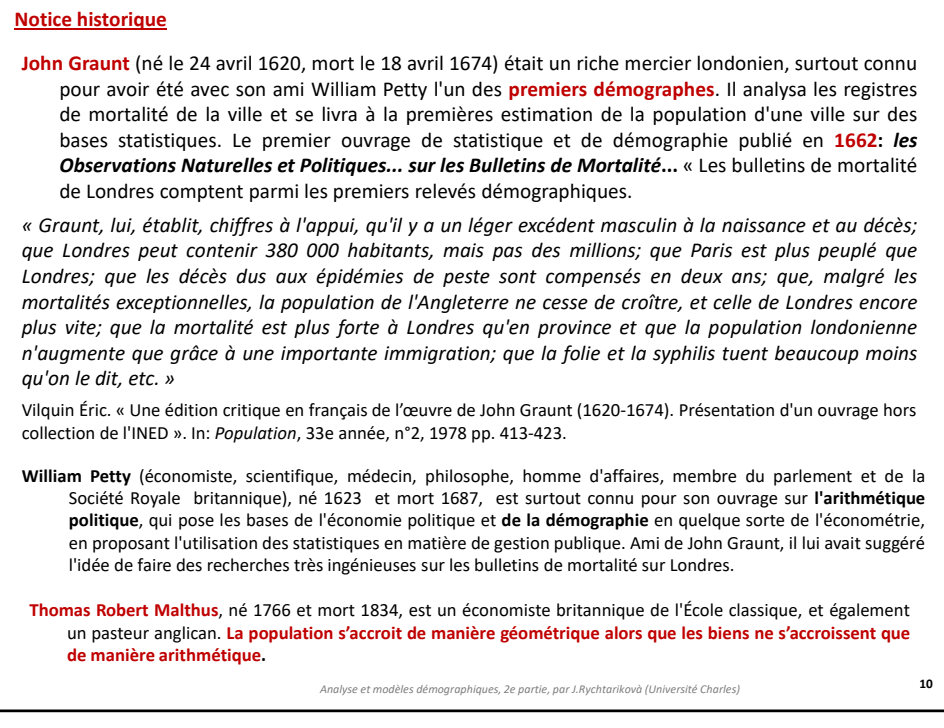

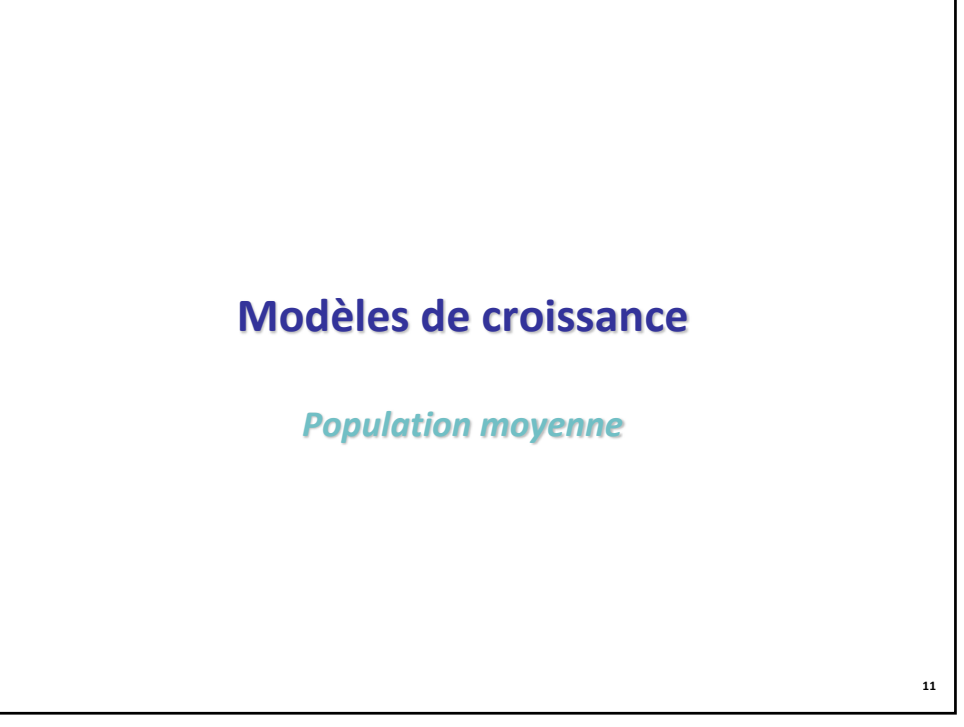

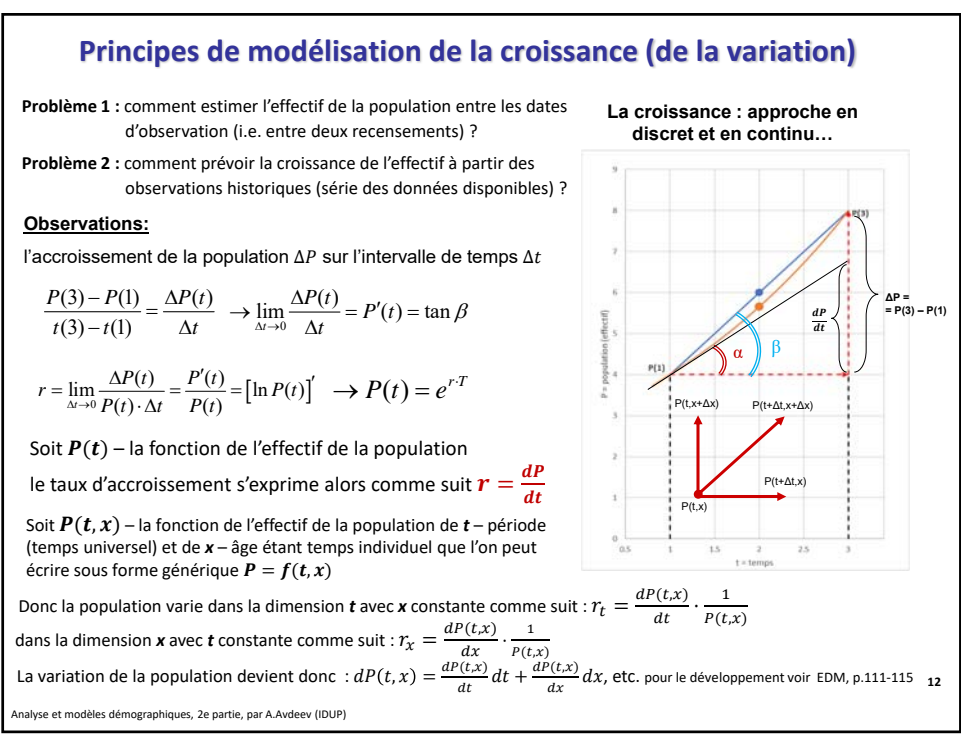

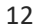

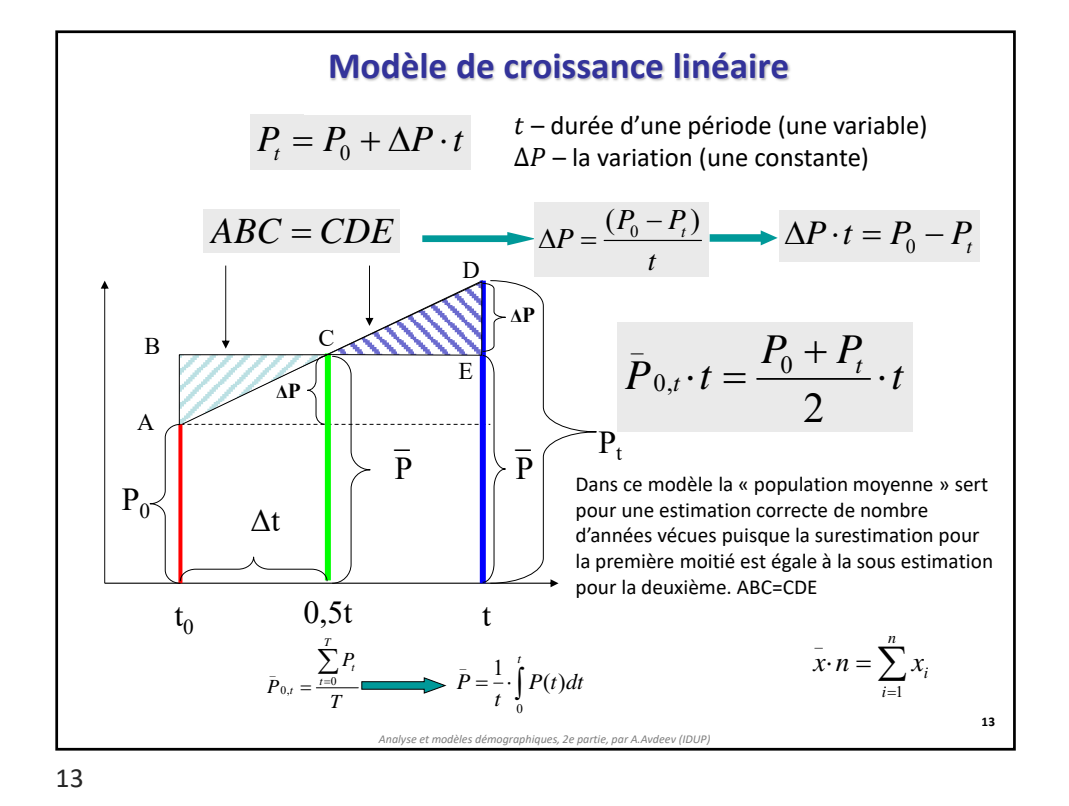

**14 Accroissement (constant) Taux d'accroissement (variable décroissante) Population moyenne Population au Période début de période ∆P = (Pt,t+1 r = (P ) x r t+1 – Pt Pt Pt,t+1 )/Pt,t+1 t 0 100 120 0,3333 40 1 140 160 0,2500 40 2 180 200 0,2000 40 3 220 240 0,1667 40 4 260** *Total 900 720 0,9500 160* **Moyenne sur 5(4) 180 180 0,2375 Moyenne chronologique 180 Moyenne sur extrémités 180 0,2500 Moyenne géométrique 0,2295** 180 5  $\bar{5}$  900  $P_5 = \frac{900}{5} = 180$   $\bar{P}_4 = \frac{720}{1} = 180$ 4  $\overline{P}_4 = \frac{720}{4} = 180$   $\overline{P}_{ch} = \frac{0.5 \cdot (100 + 260) + 540}{4} = 180$  $\overline{P}_{ch} = \frac{0.5 \cdot (100 + 260) + 540}{4} =$  $\Delta P_{0,T} = 260 - 100 = 160$   $\Delta P_{0,T} = \sum_{i=1}^{T-1} \bar{P}_{i} \cdot r_{i} = 160$  $\boldsymbol{0}$  $\Delta P^{\phantom{\dagger}}_{0,T} = \sum^{T-1} \bar{P}_{\!\scriptscriptstyle{t}} \cdot r^{\phantom{\dagger}}_{\!\scriptscriptstyle{t}} =$  $\overline{a}$ *t T t*  $P_{0,T} = \sum_{i=1}^{T-1} \bar{P}_i \cdot r_i = 160$  (140-100)/120=0,3333<br>(180-140)/160=0,2500 *Exemple 1:* **Croissance de la population en progression arithmétique** *Analyse et modèles démographiques, 2e partie, par A.Avdeev (IDUP)* (180-140)/160=0,2500 120\*0,3333=40 *0,95/4=0,2375* (0,3333+0,1667)/2=0,25 (0,3333\*0,25\*0,2\*0,1667)^0,25=0,2295

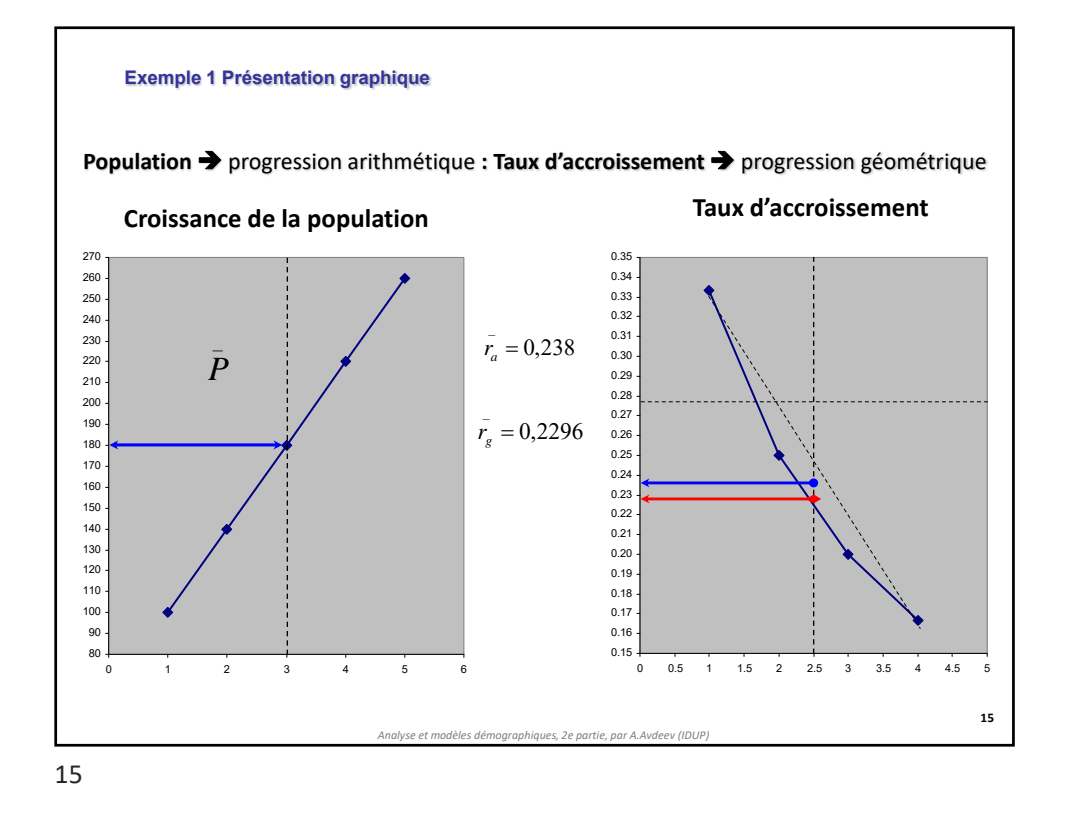

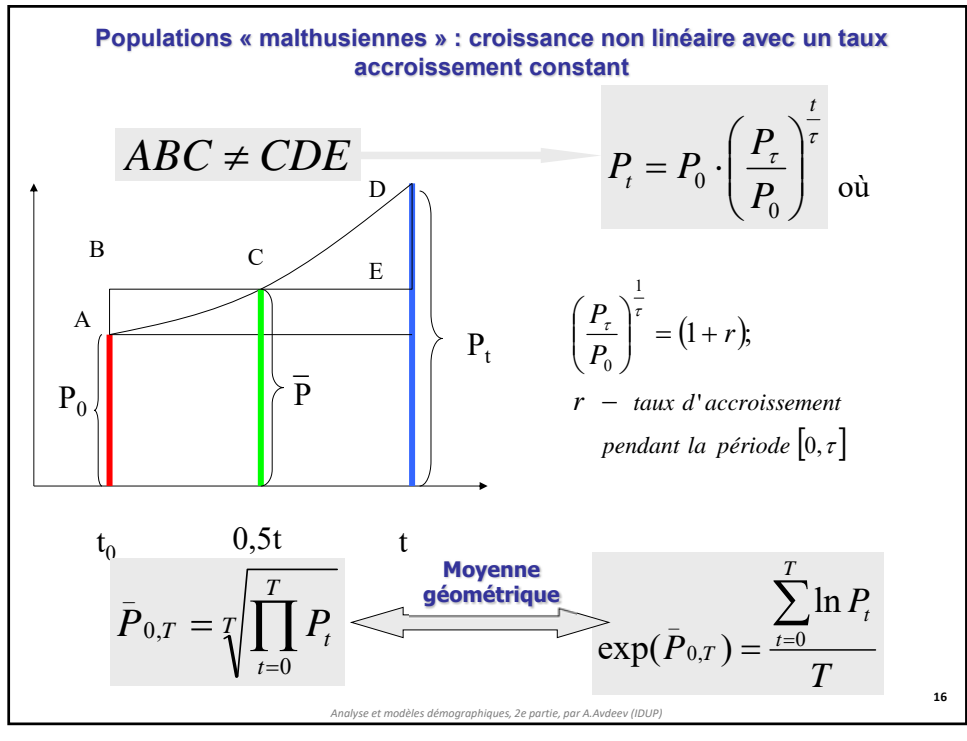

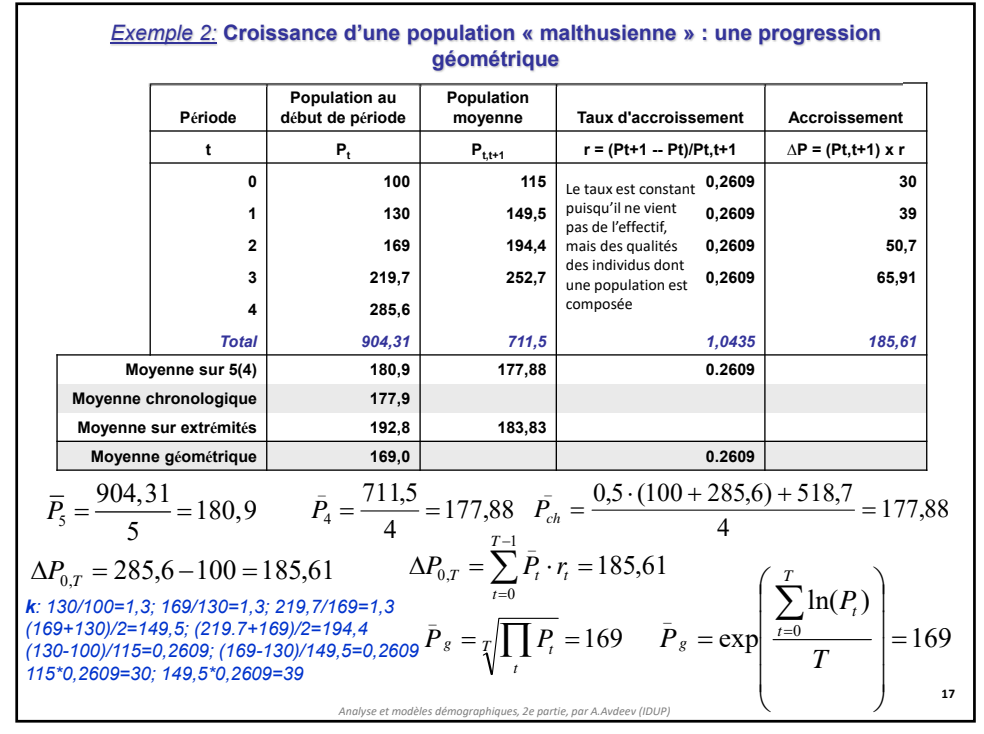

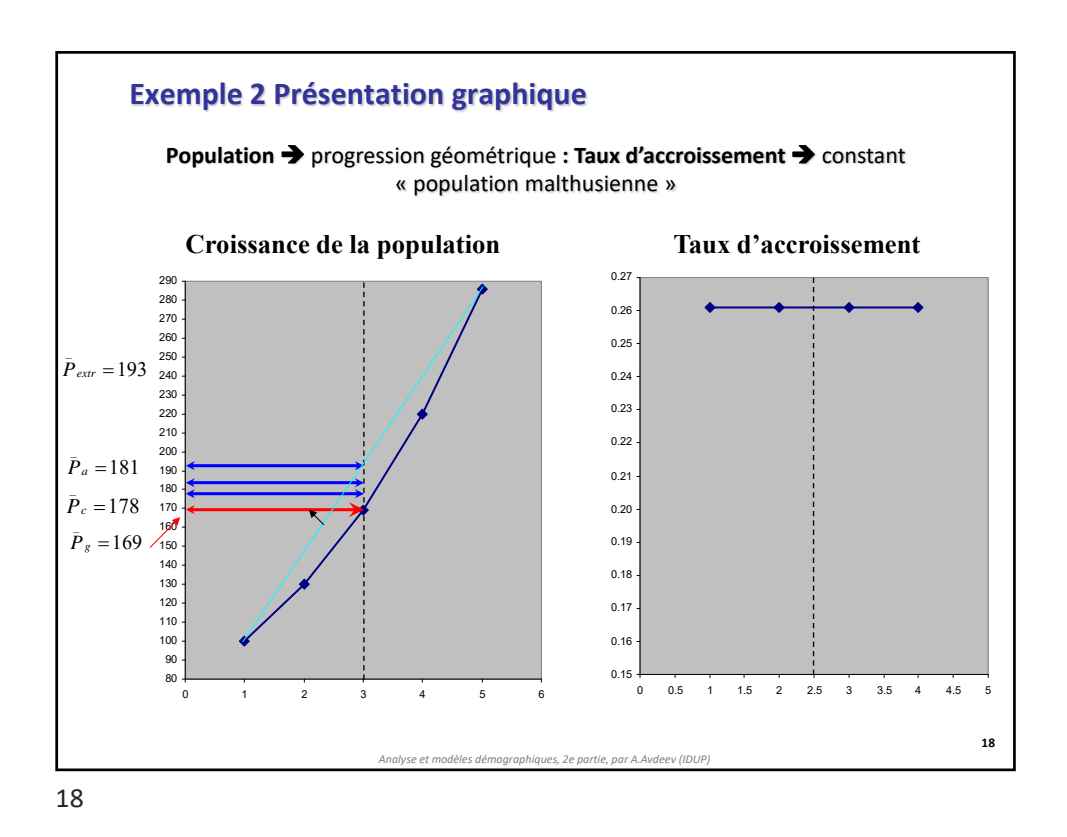

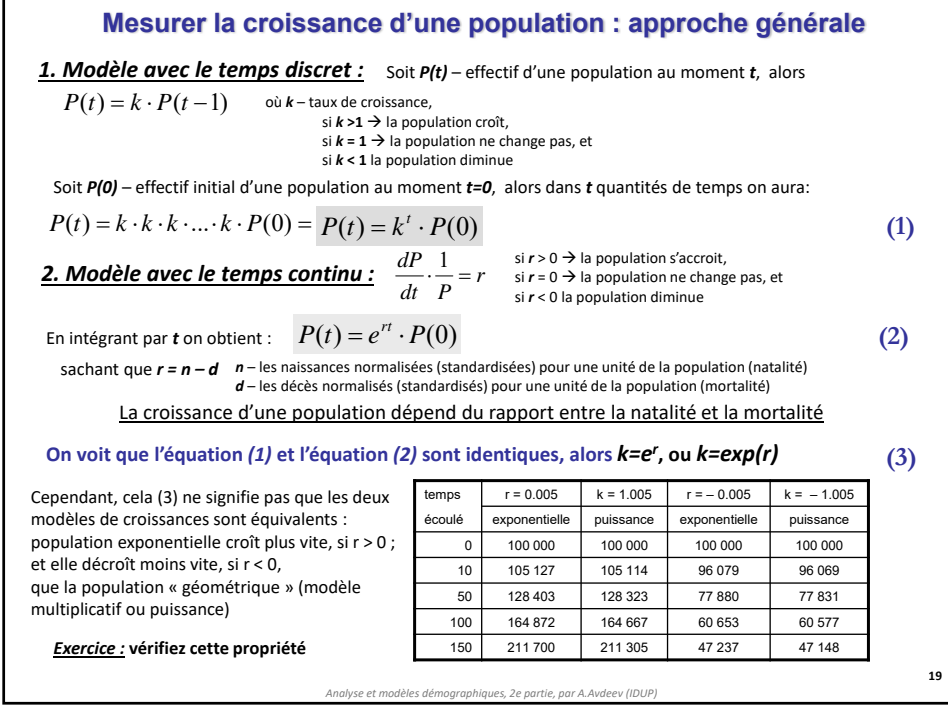

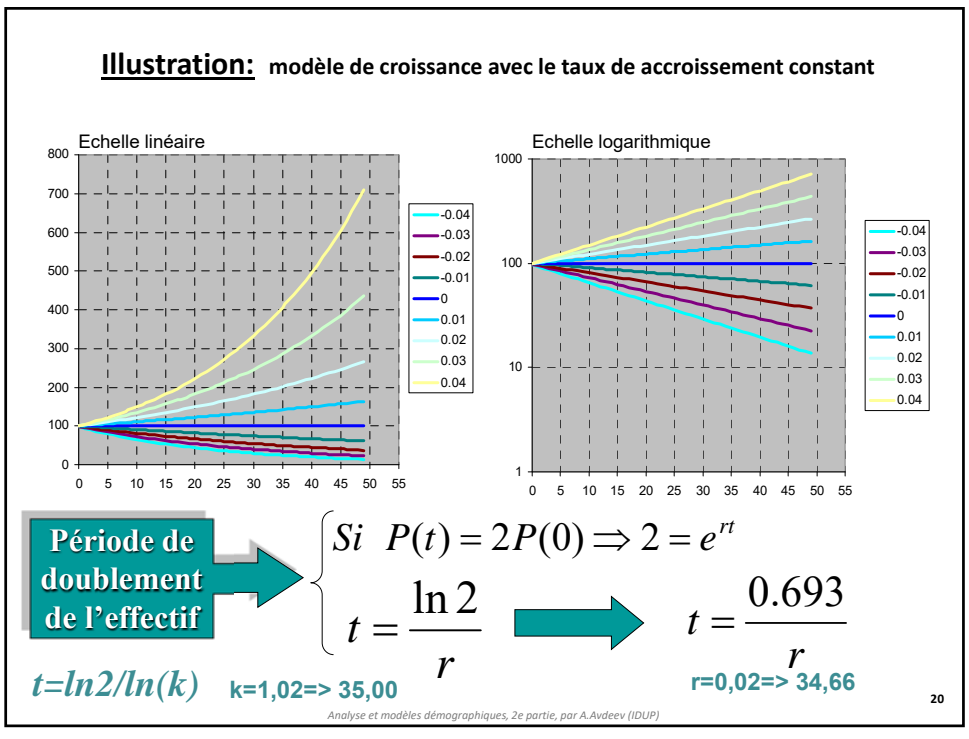

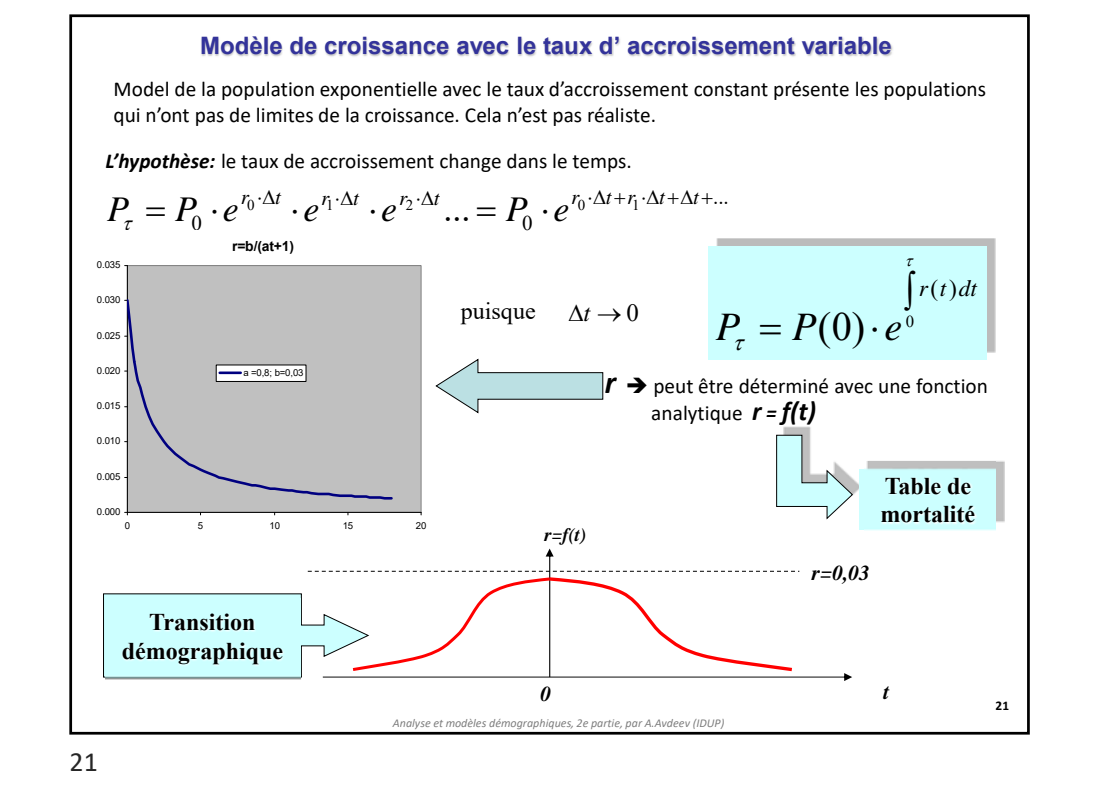

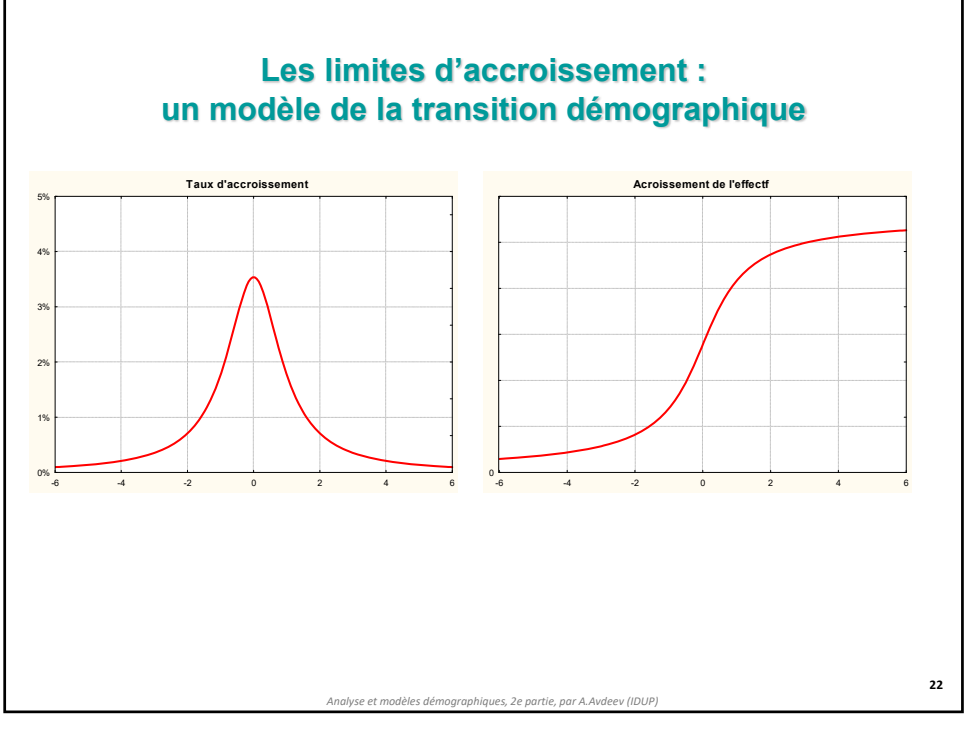

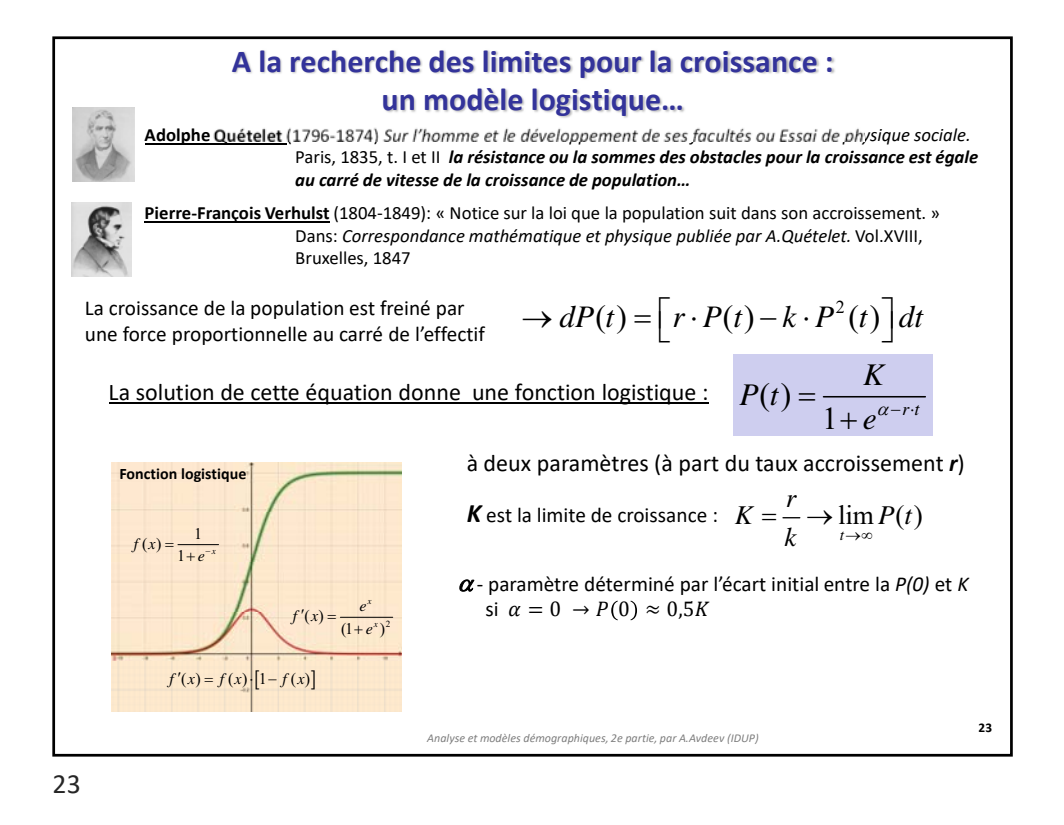

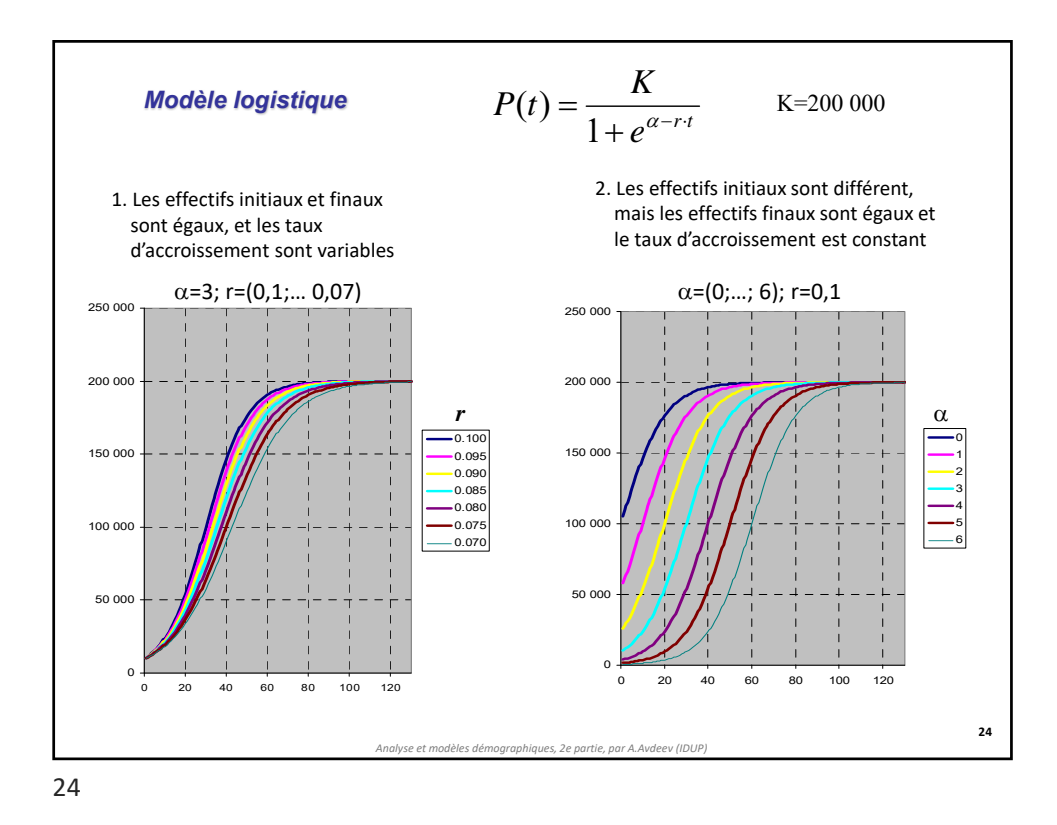

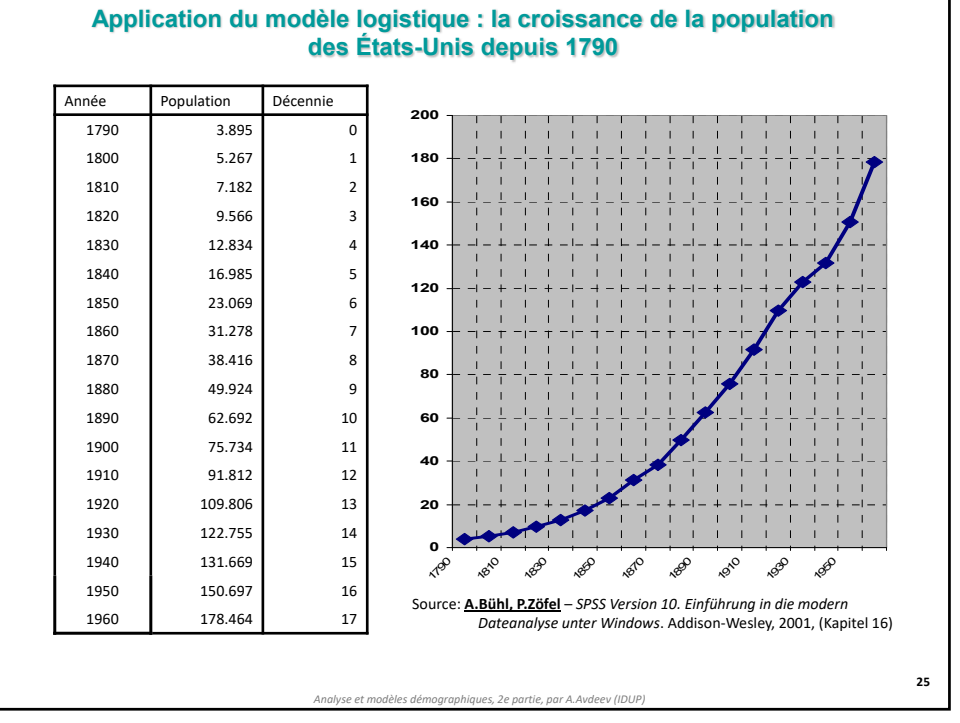

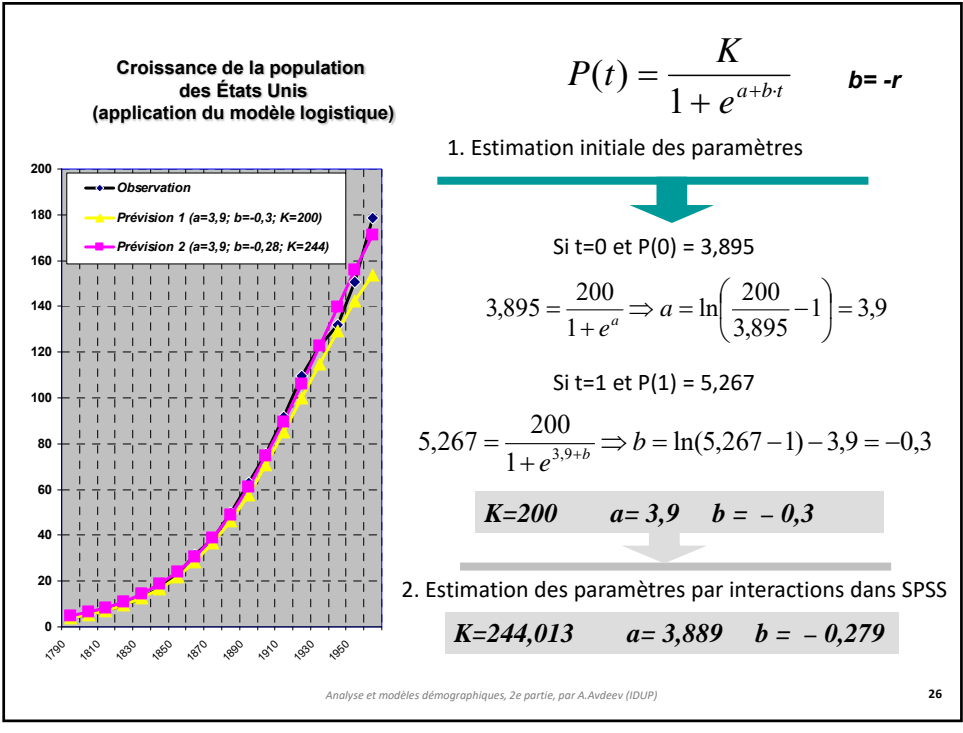

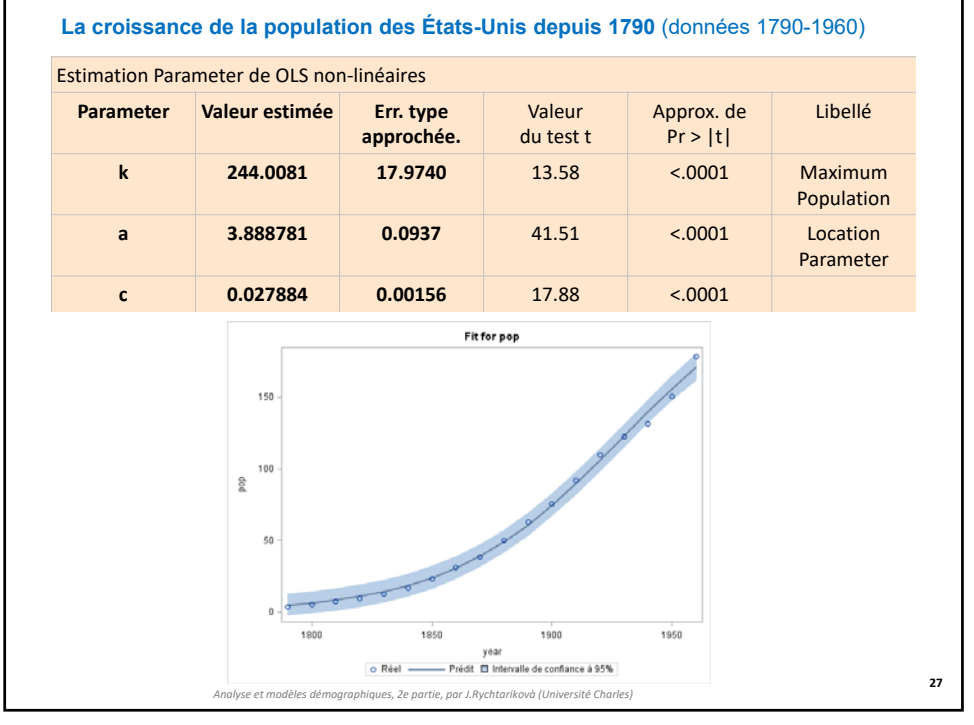

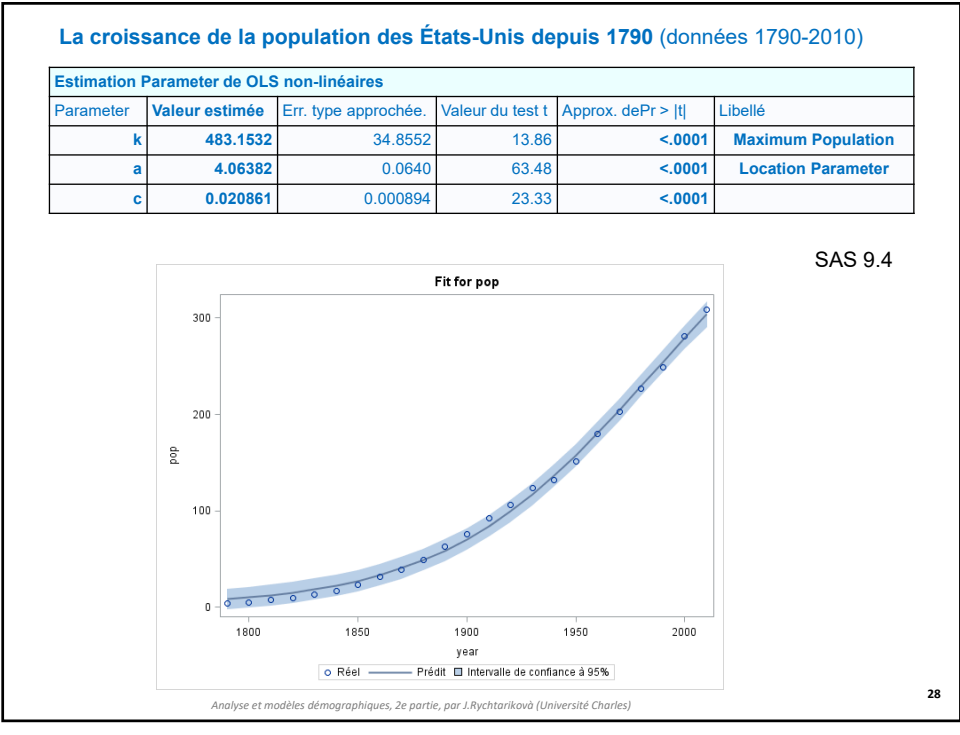

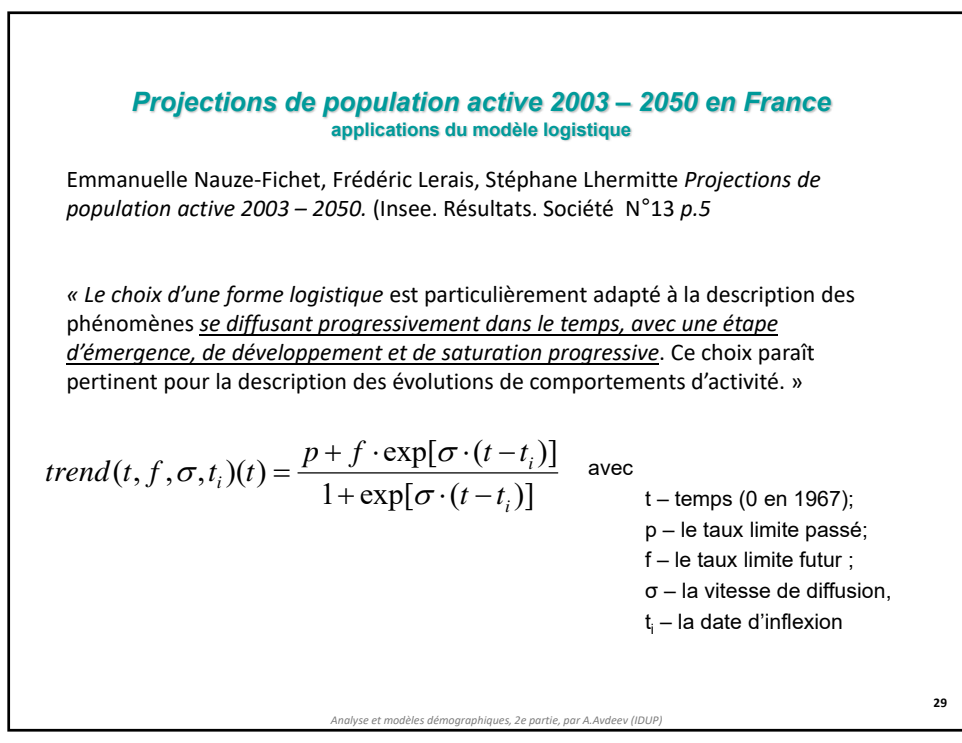

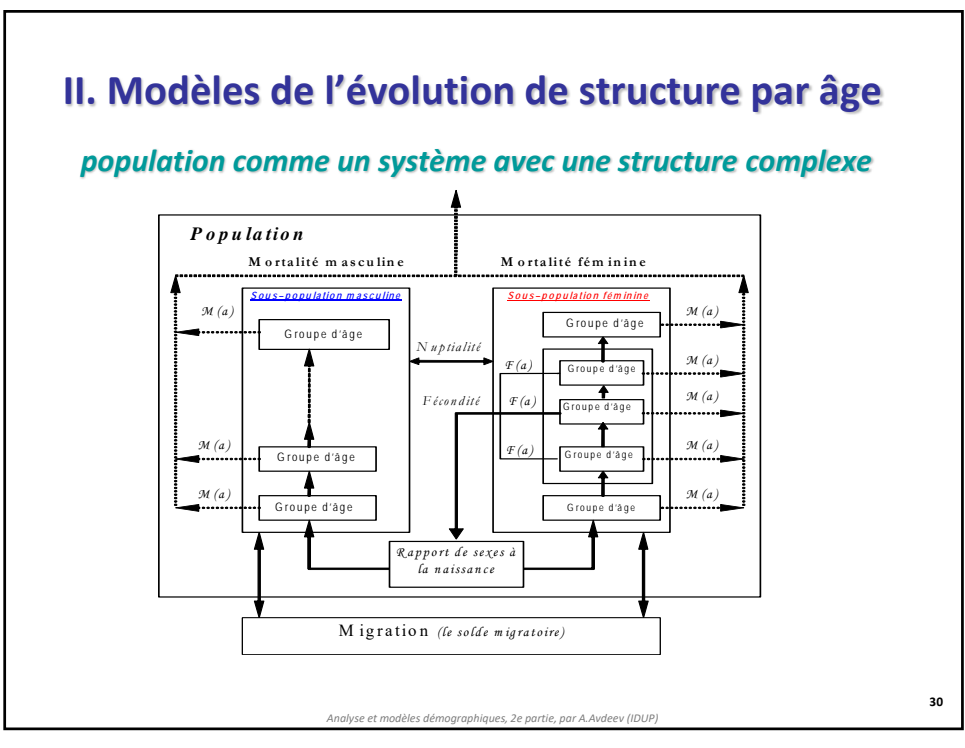

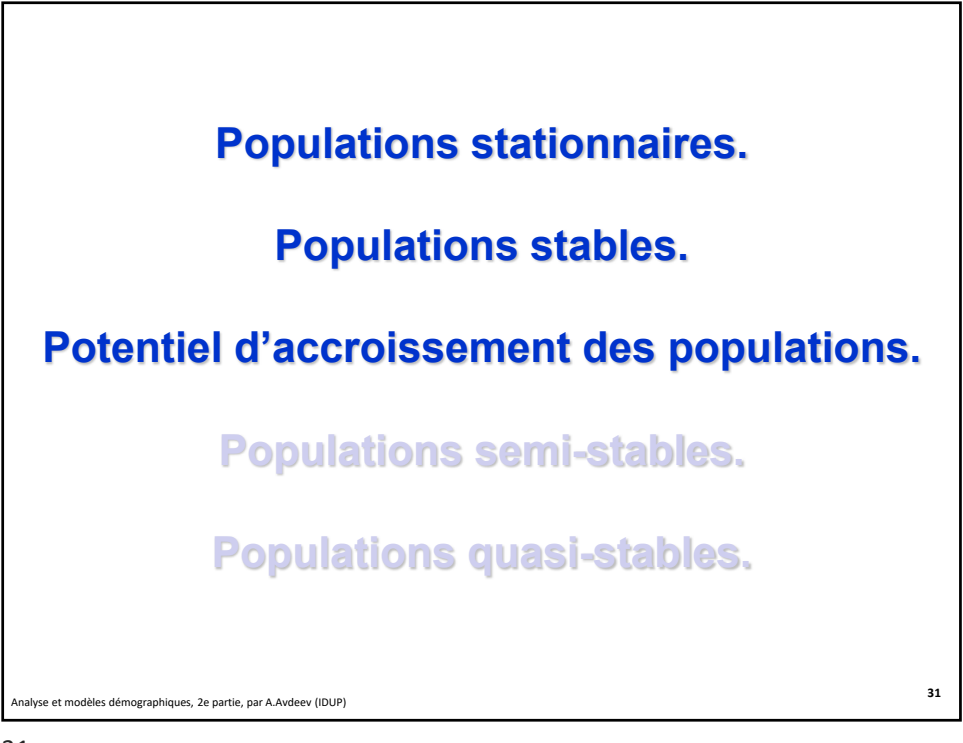

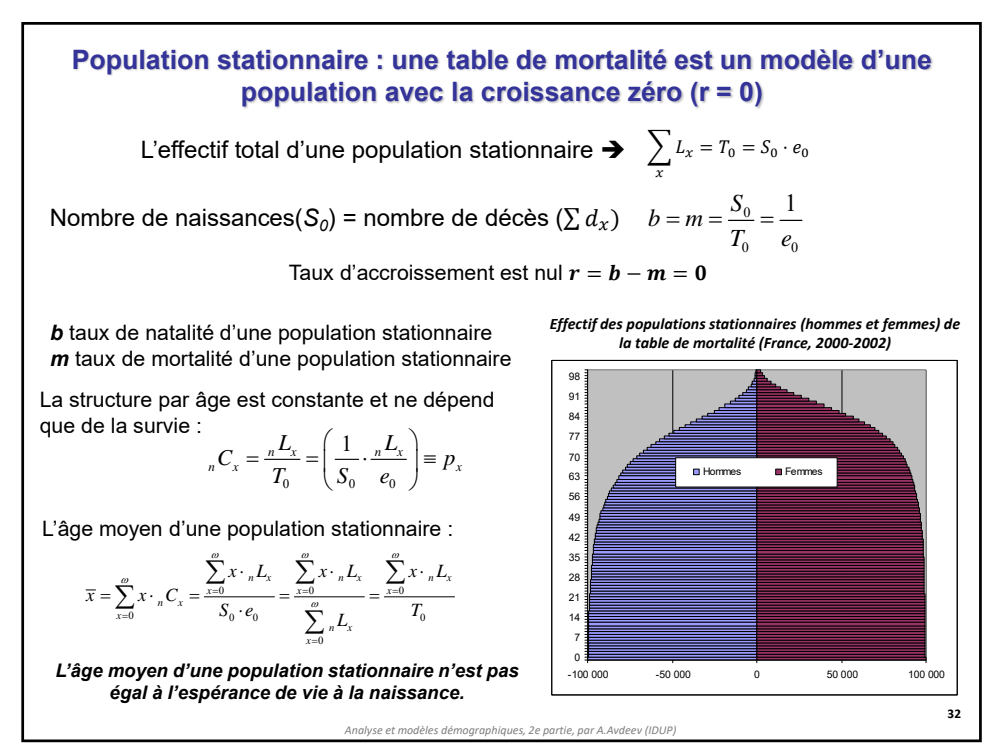

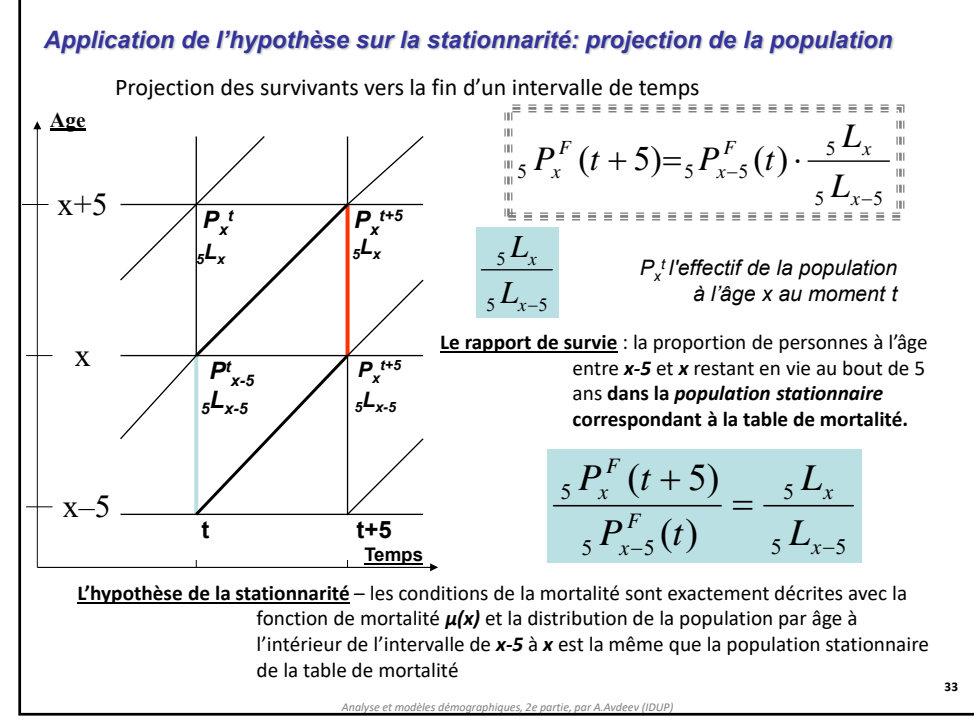

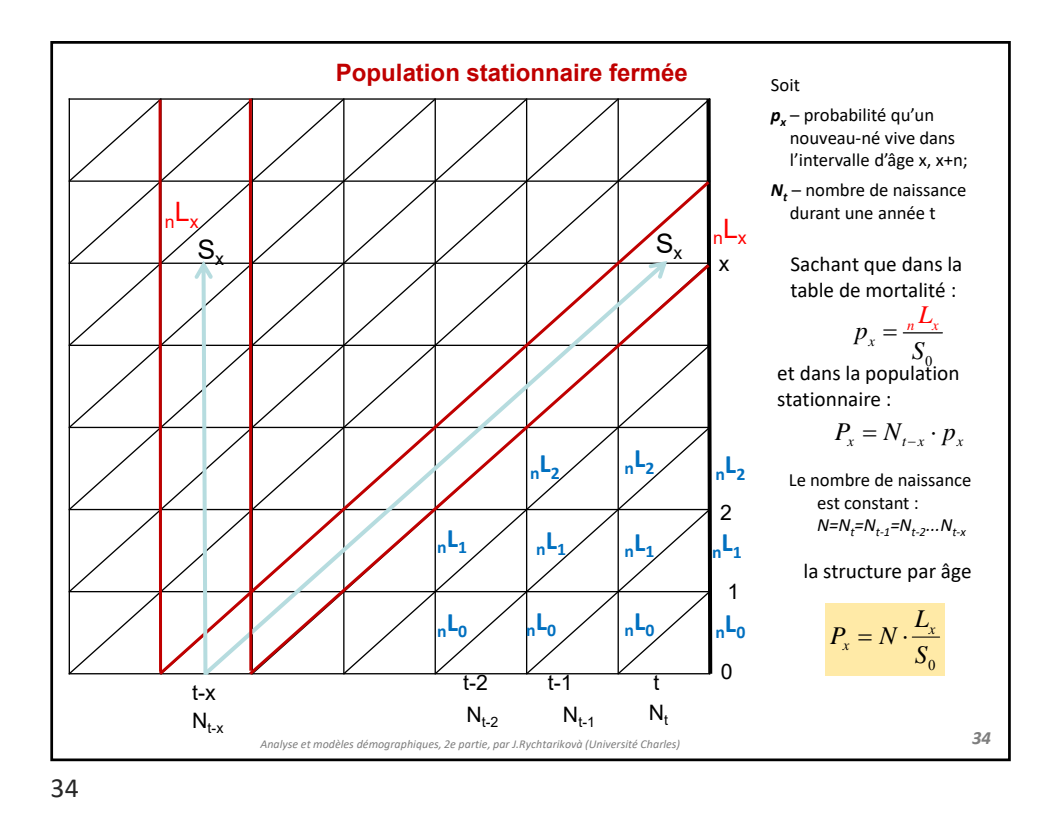

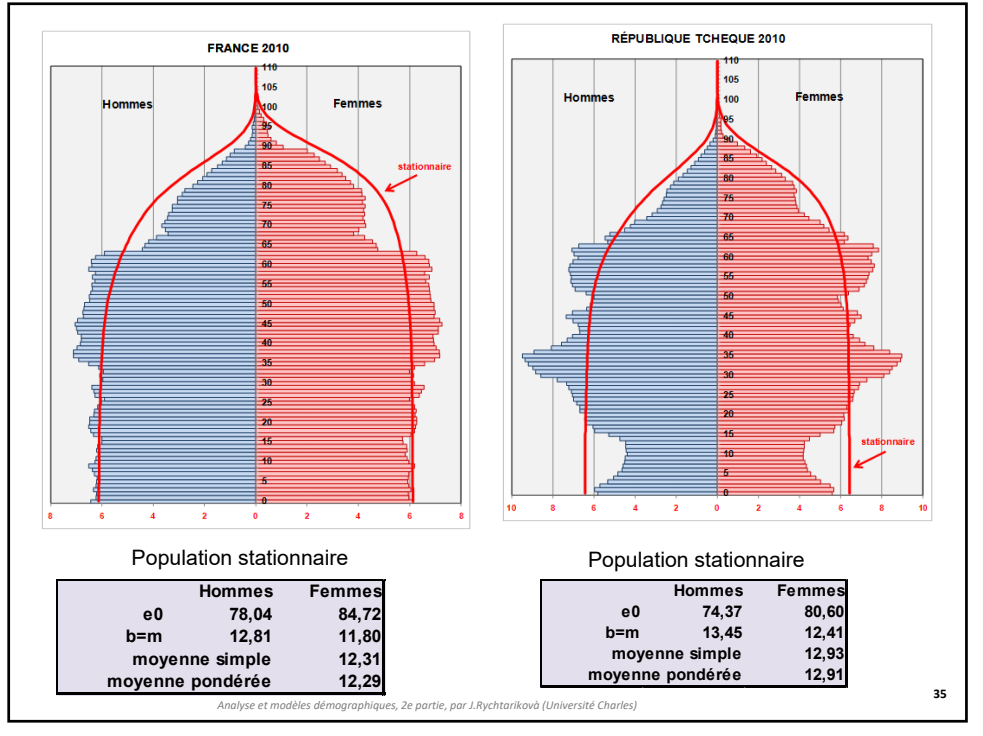

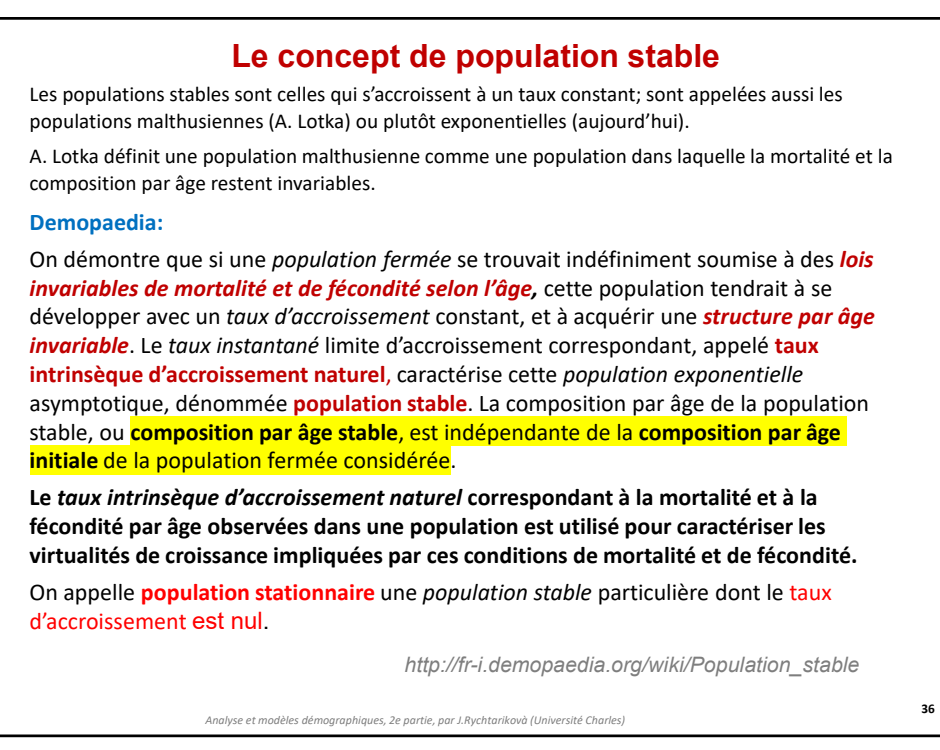

Soit

**37**

## **Présentation simplifiée d'une population stable (selon A. Lotka)**

1)  $N(t)$  nombre de naissances vivantes croissant selon la loi exponentielle dans une population *P* avec un taux d'accroissement *r* :

 $N(t) = N(0) \cdot e^{rt}$ 

2)  $I(x)$ , ou  $S(x)$ , une fonction de survie dans la même population  $P$ présentée par une table de mortalité hypothétique :

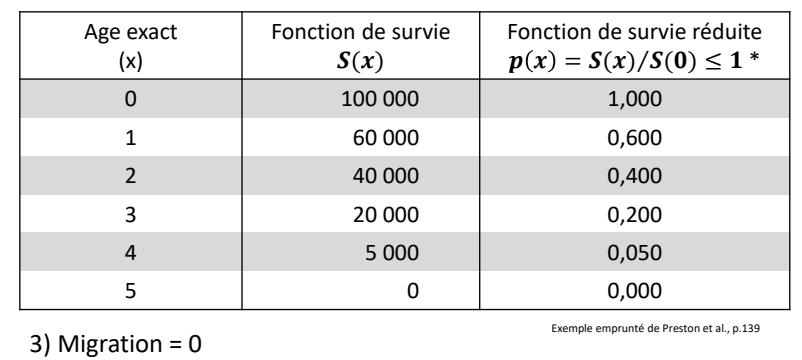

*Analyse et modèles démographiques, 2e partie, par A.Avdeev (IDUP)*

37

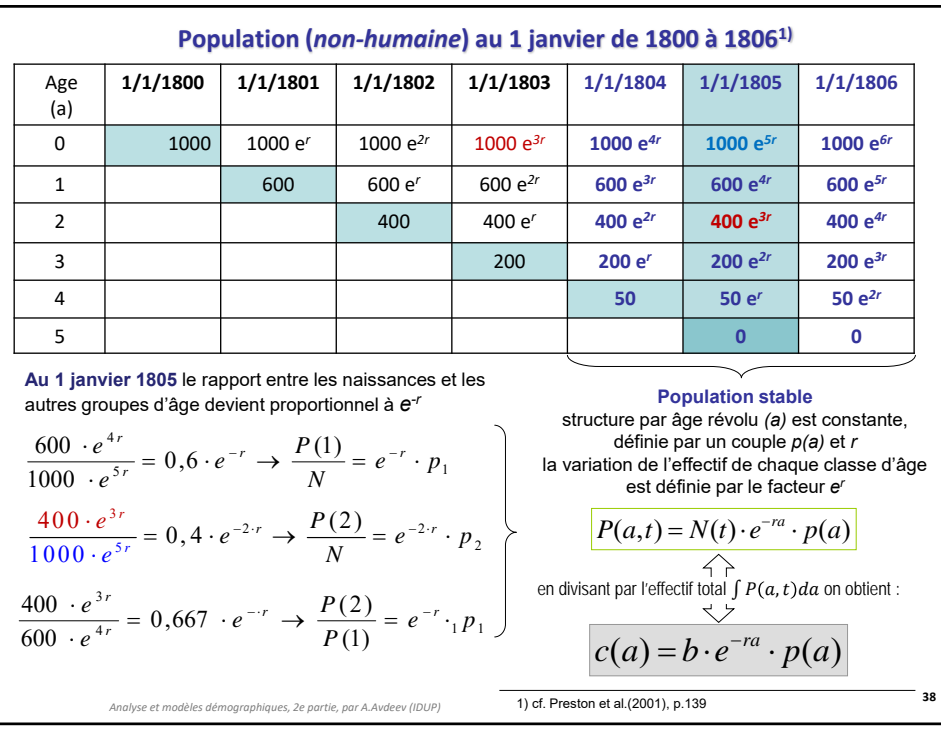

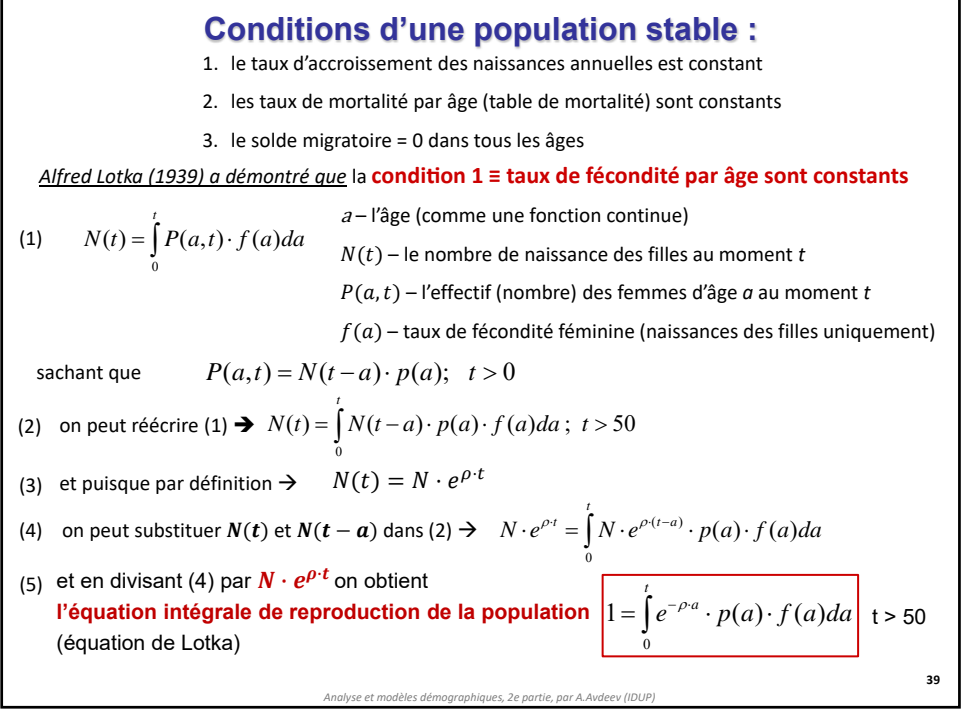

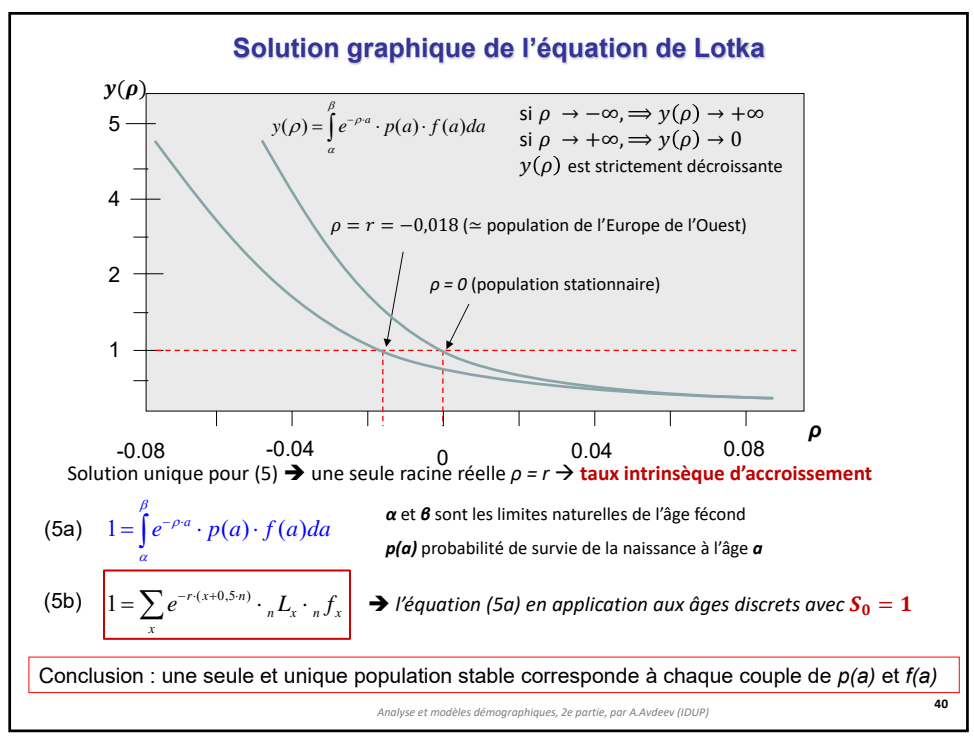

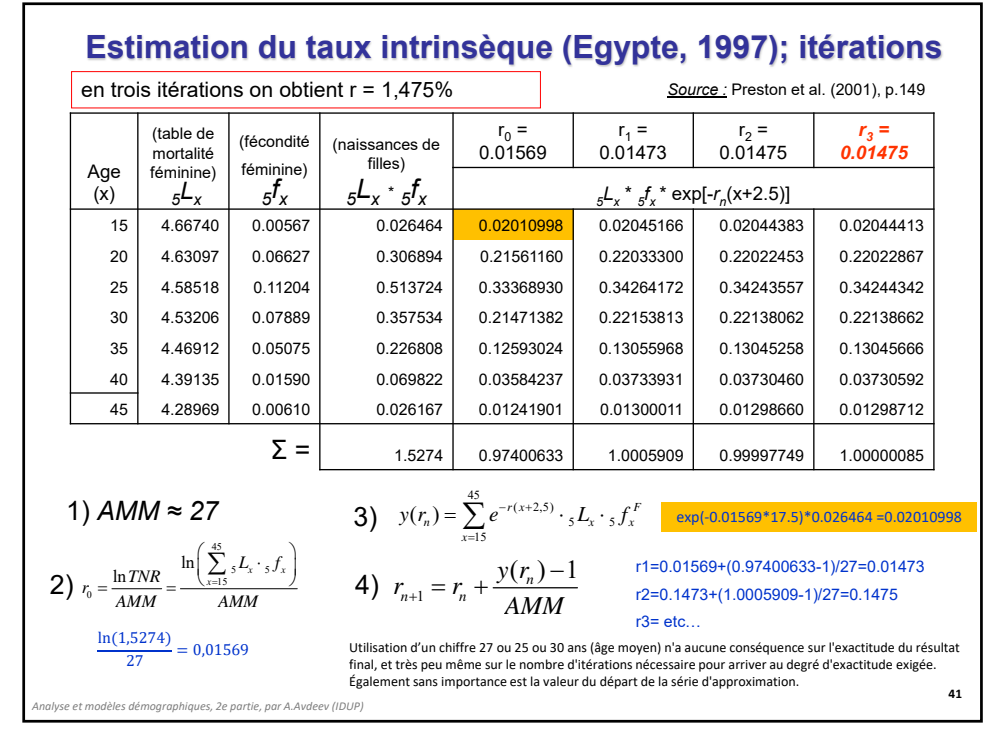

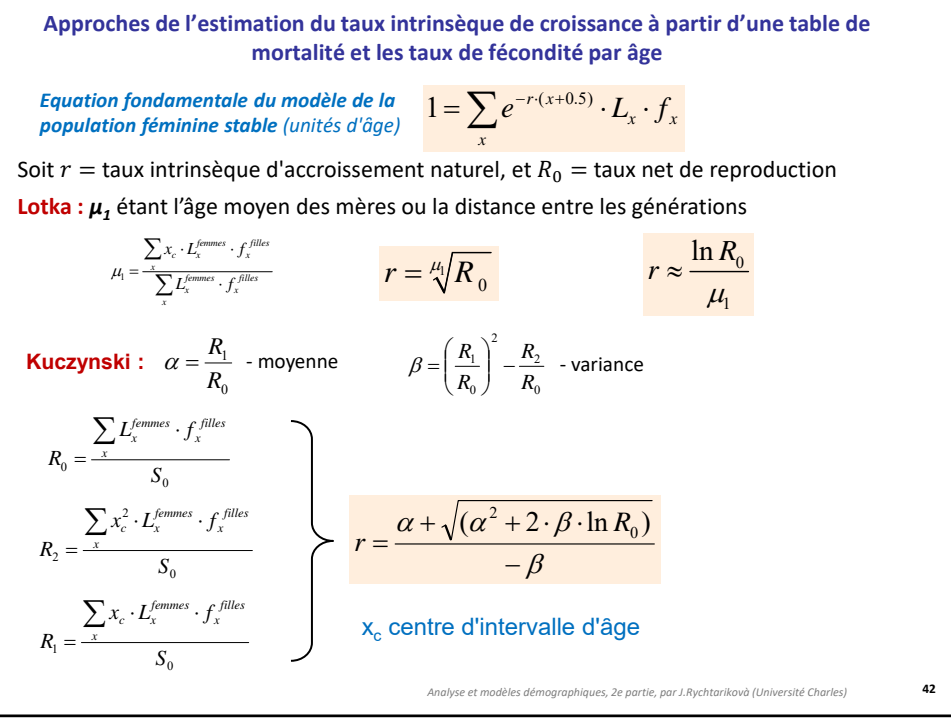

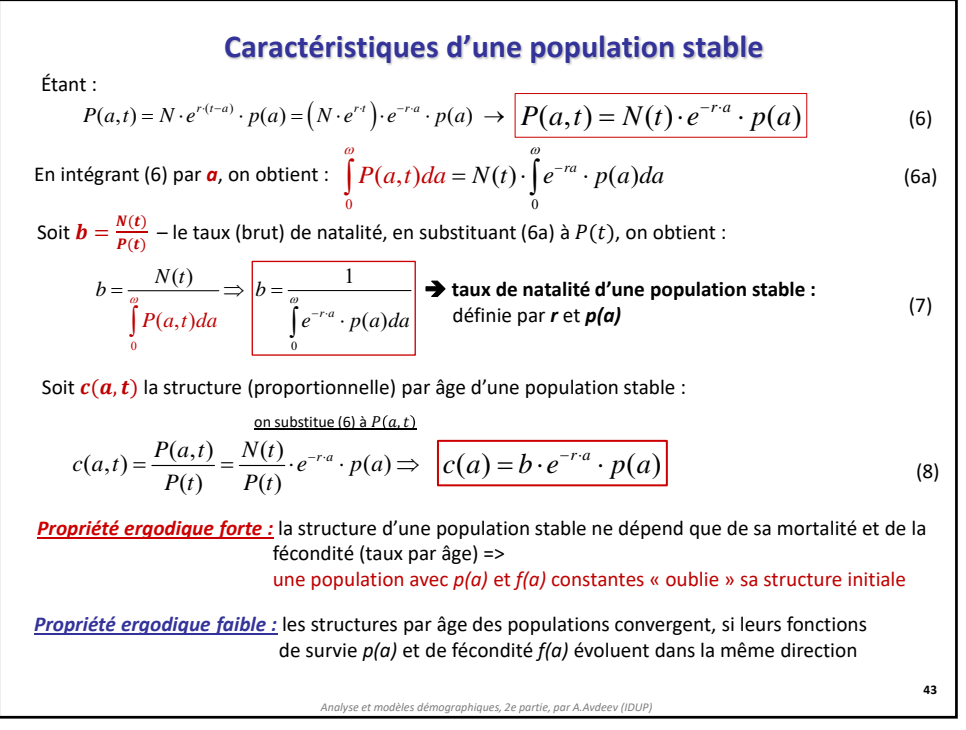

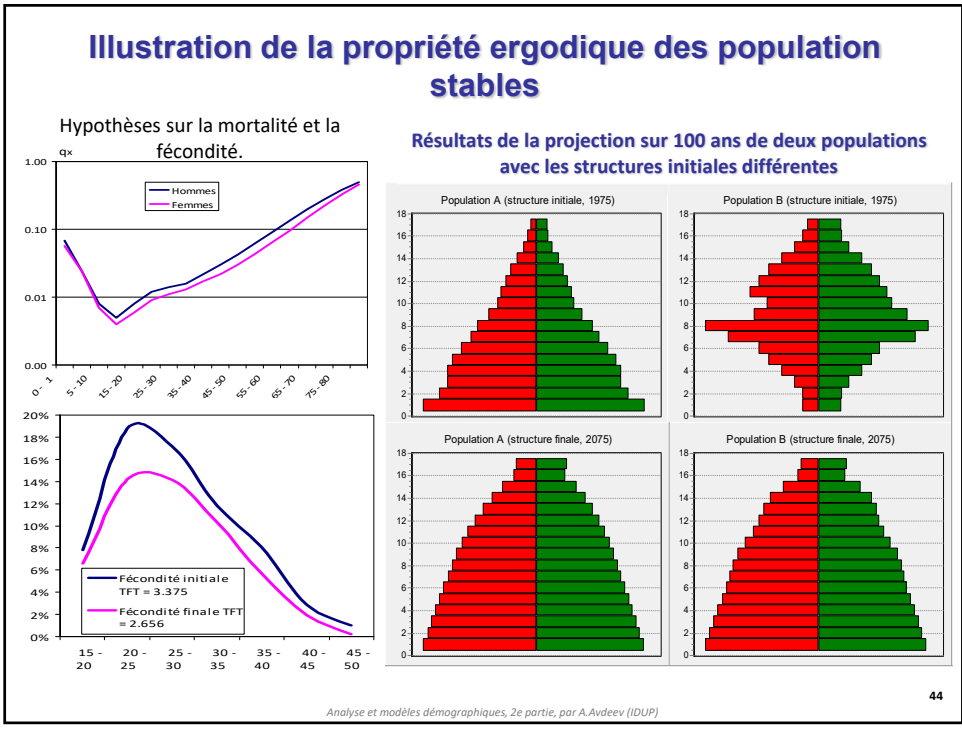

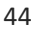

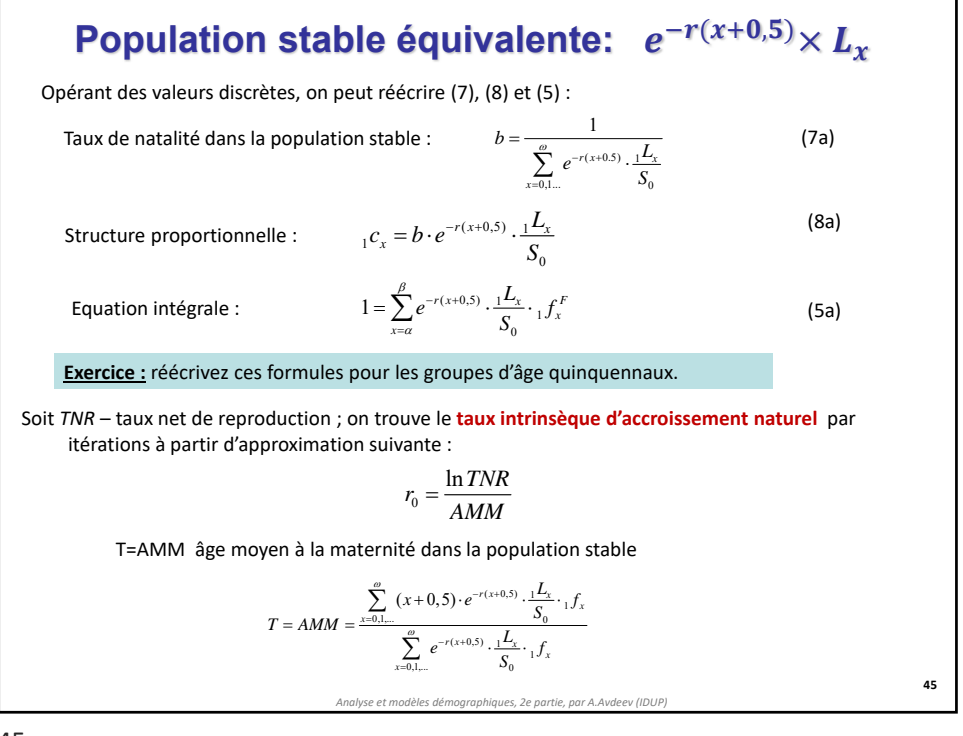

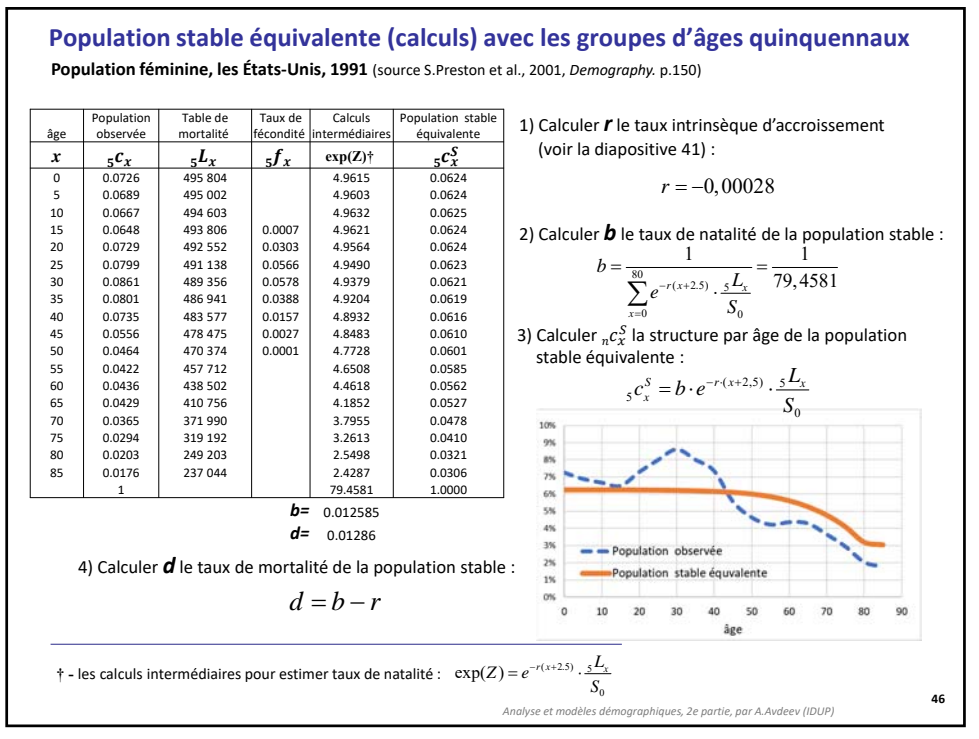

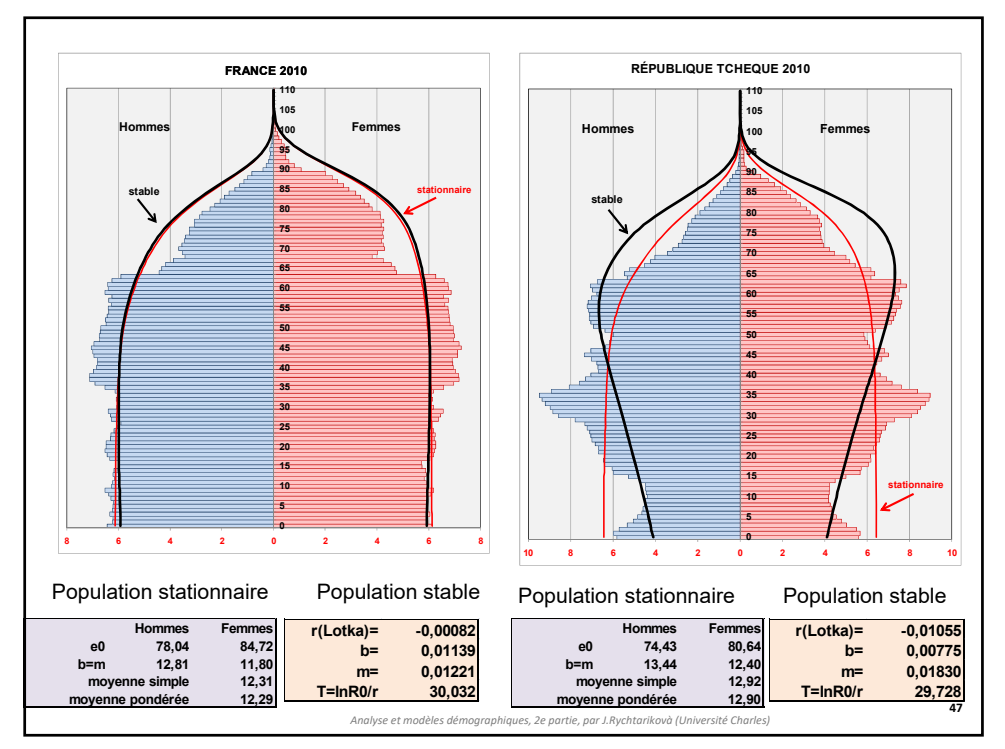

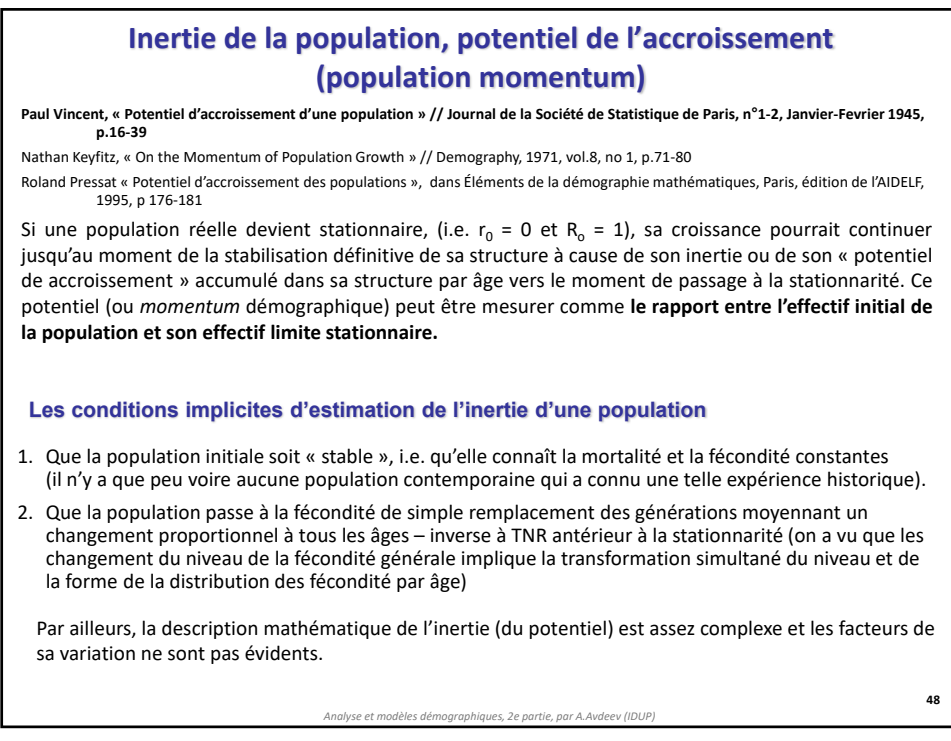

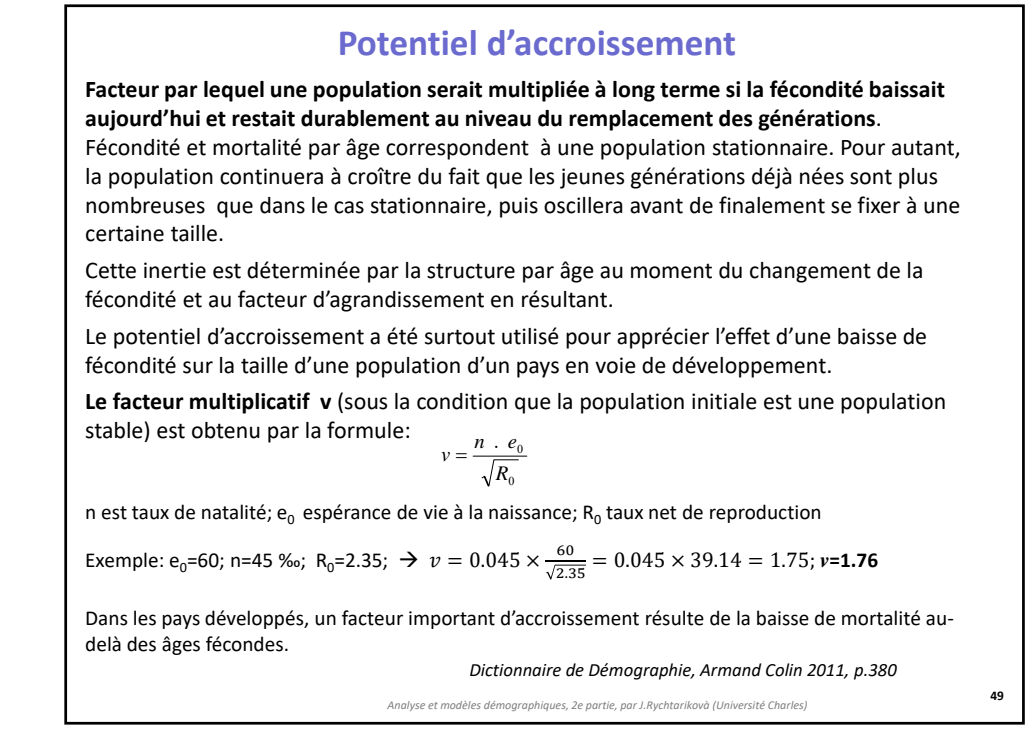

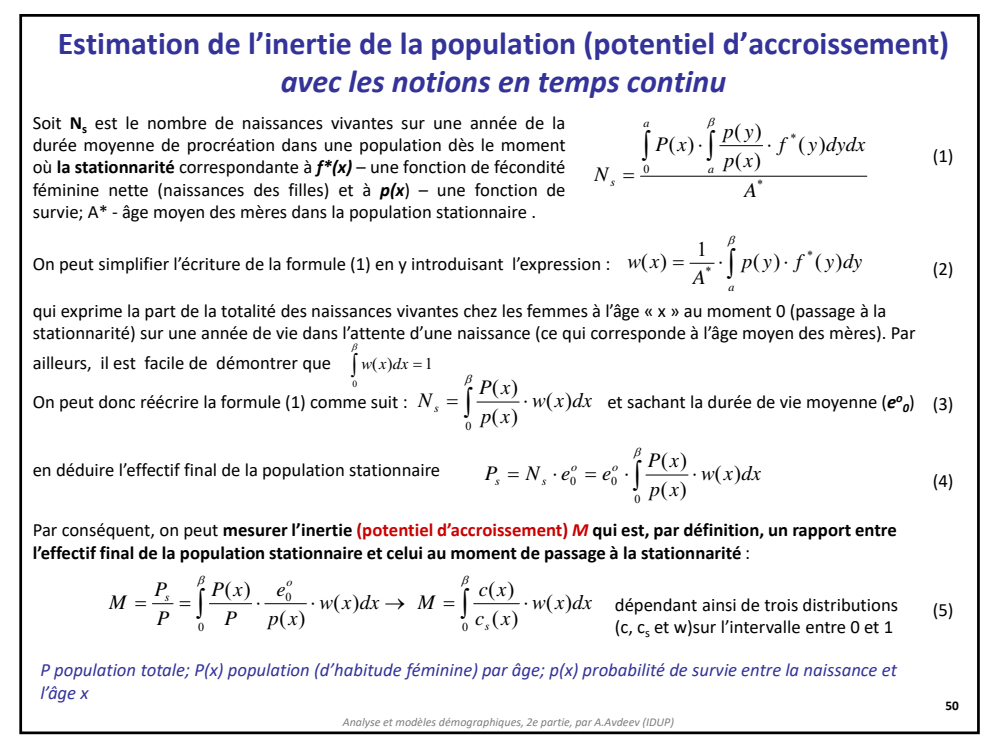

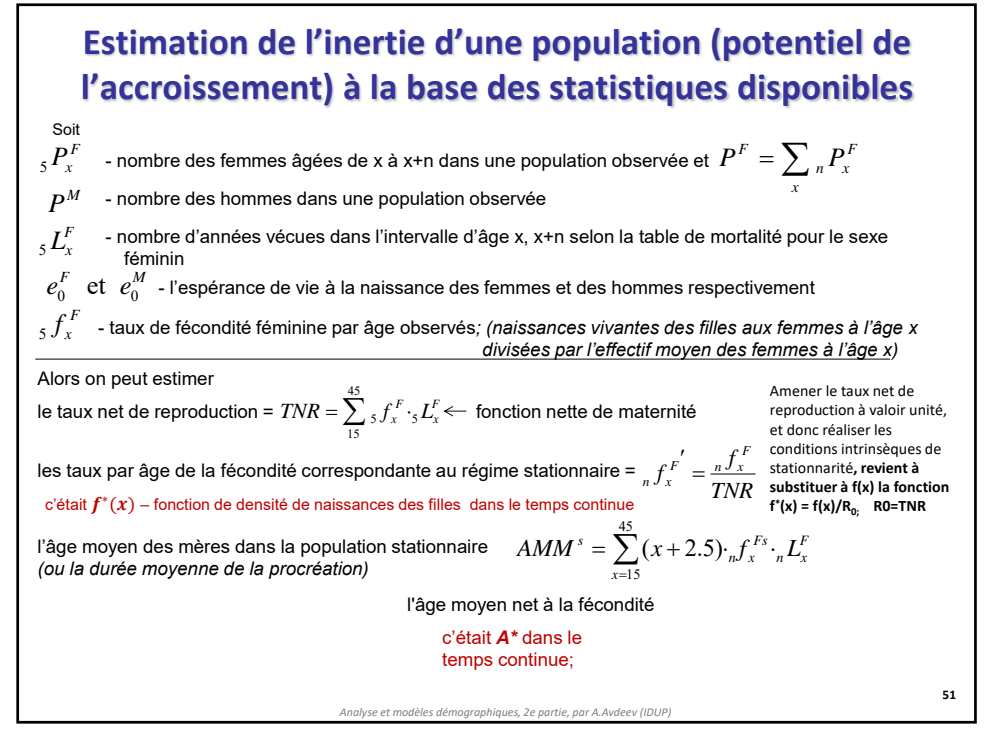

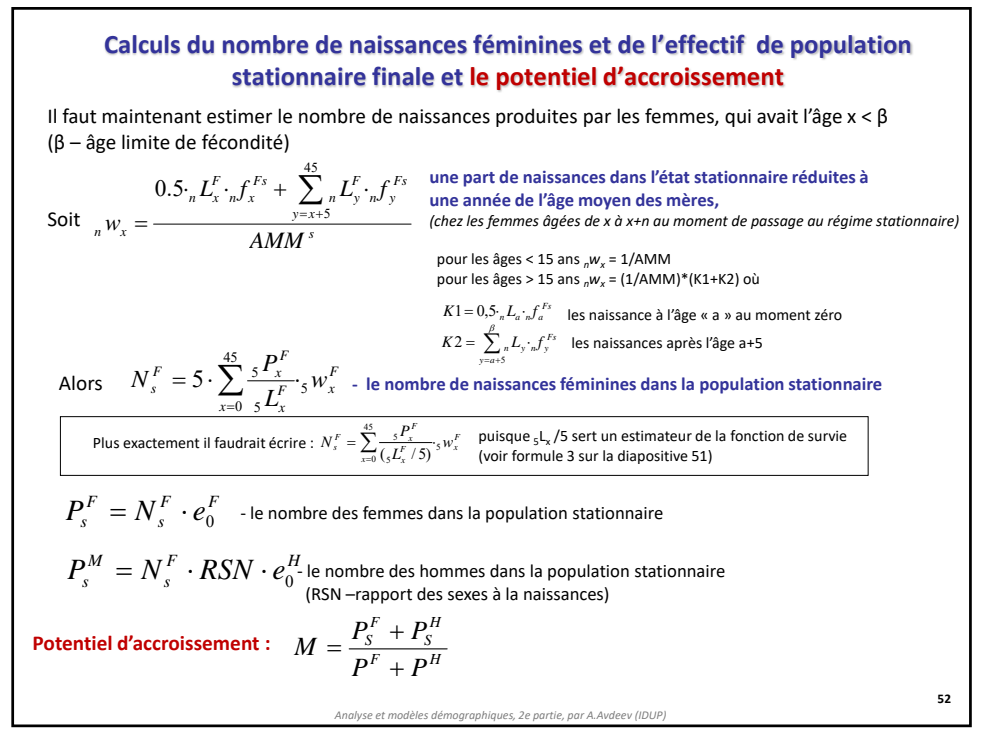

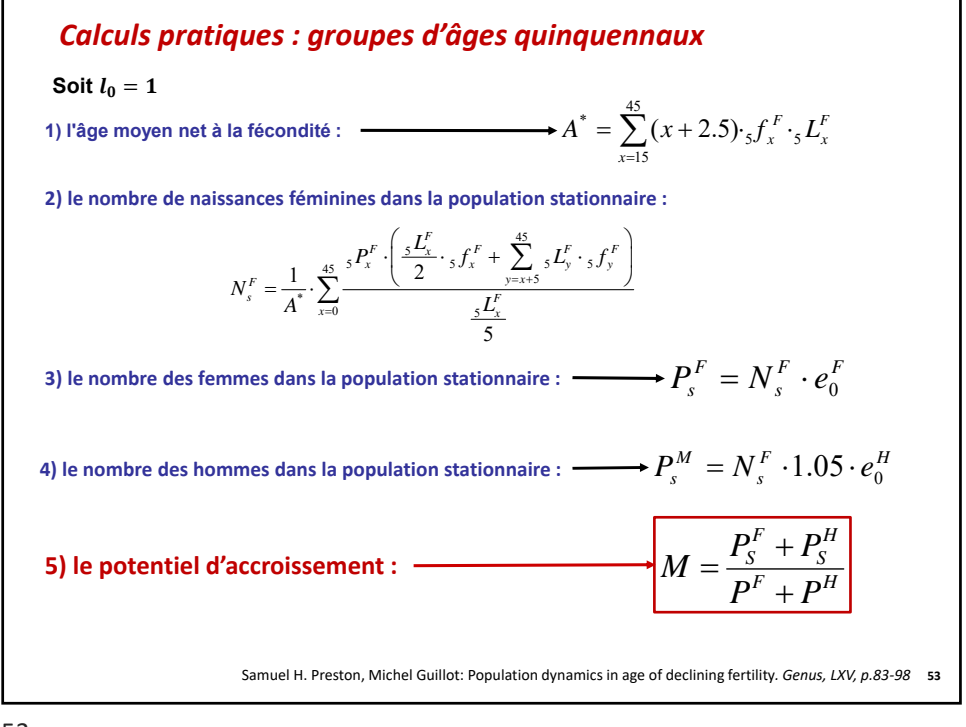

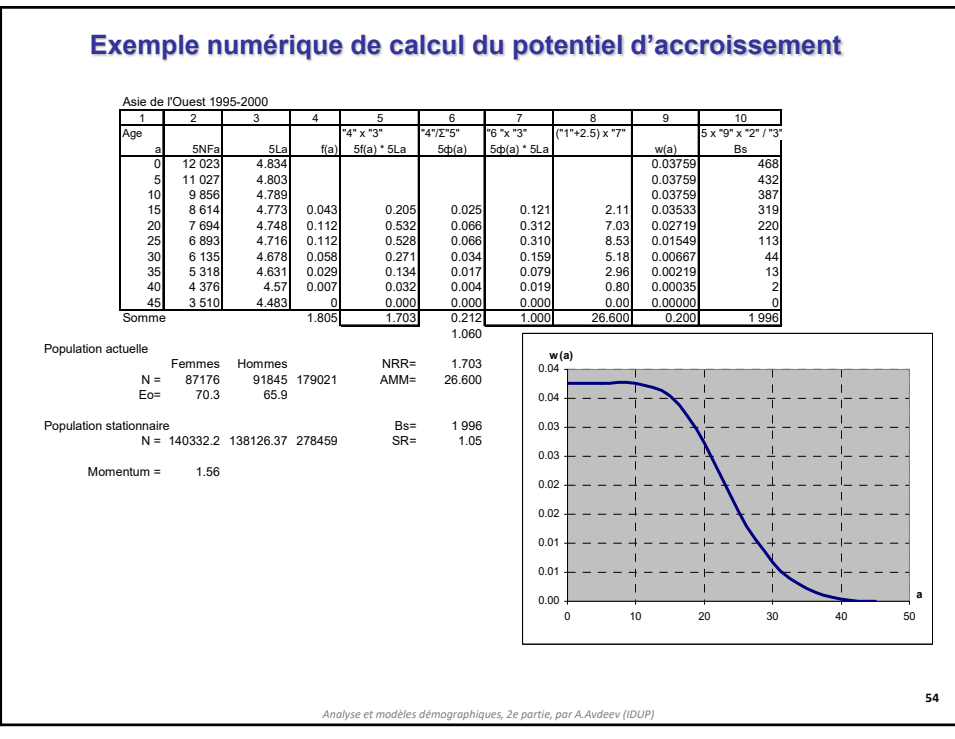

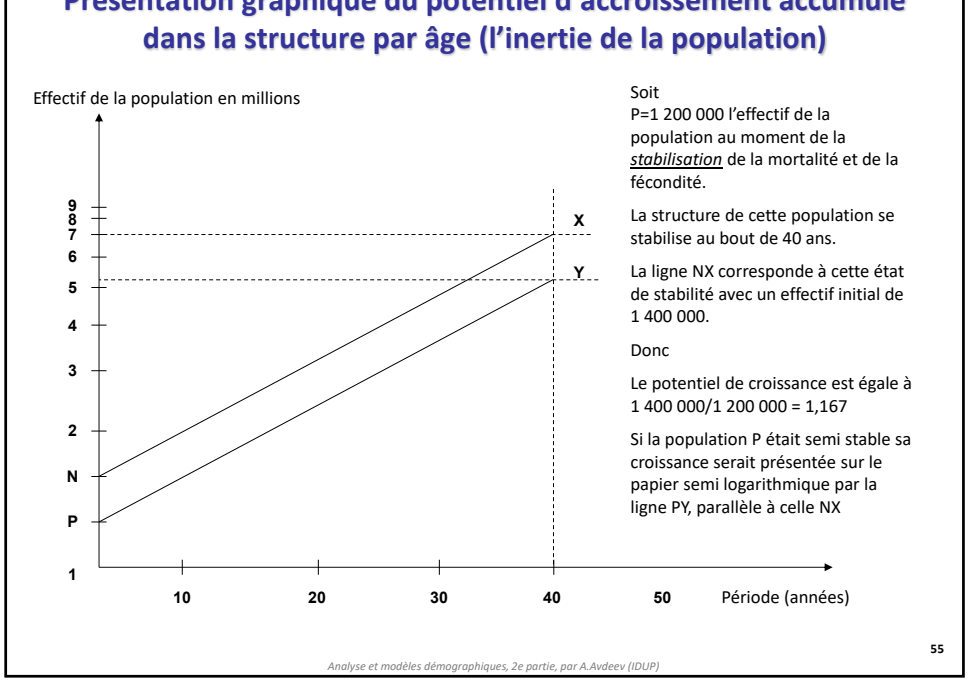

# **Présentation graphique du potentiel d'accroissement accumulé**

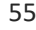

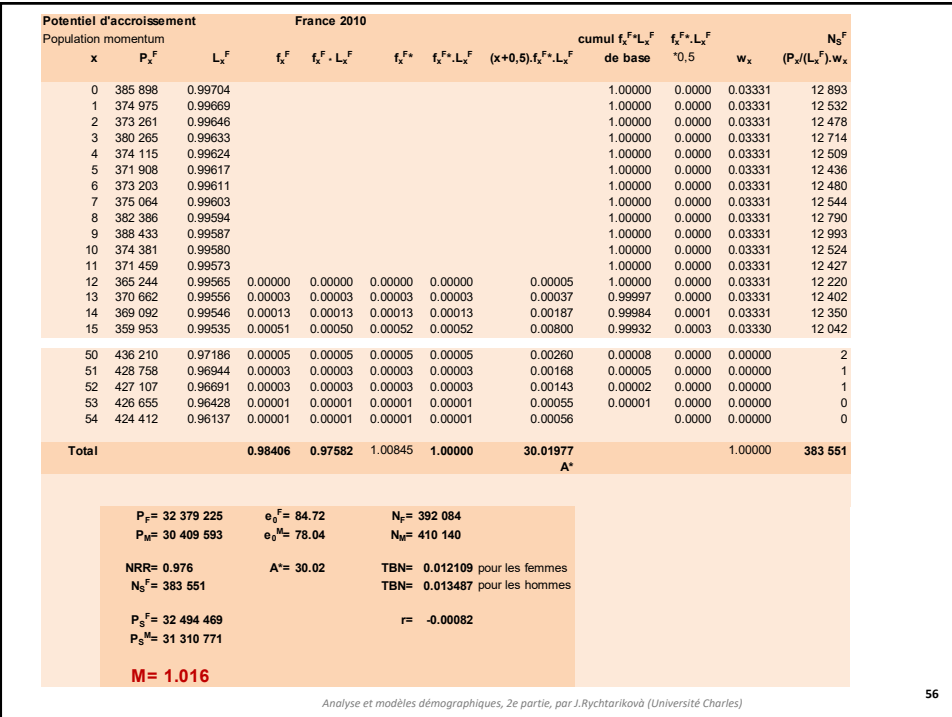

56

17/09/2023

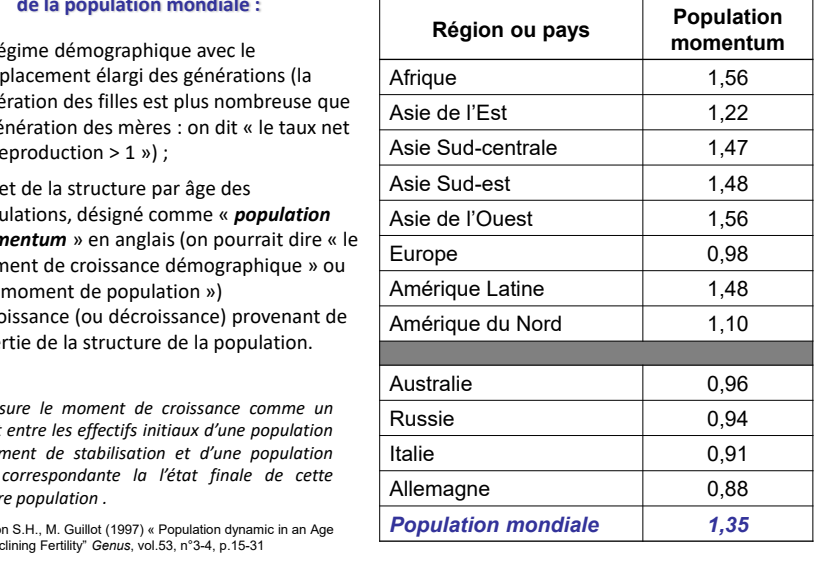

### **Le potentiel d'accroissement démographique (***population momentum***)**

**Valeurs estimées du « population momentum » pour les régions et quelques pays du monde**

#### **Deux facteurs de croissance de la population mondiale :**

- 1. Le ré $rem$ remplacement élargi des générations (la génération des filles est plus nombreuse que la génération des mères : on dit « le taux net de re
- 2. L'eff populations, désigné comme « *population momentum* » en anglais (on pourrait dire « le moment de croissance démographique » ou

« le<br>= cro = croissance (ou décroissance) provenant de l'inertie de la structure de la population.

*On mest*  $rapport$ *au moment de stabilisation et d'une population* stable *première population .*

Source : Presto of Declining Fertility" *Genus*, vol.53, n°3-4, p.15-31

*Analyse et modèles démographiques, 2e partie, par A.Avdeev (IDUP)*

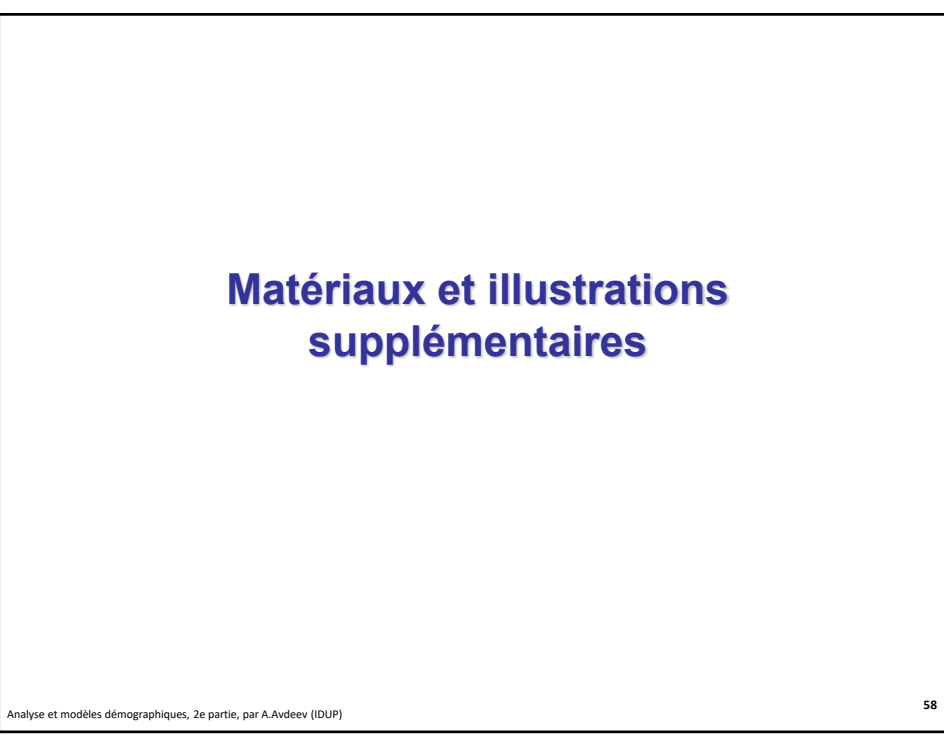

58

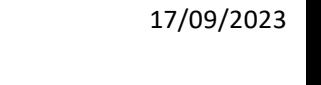

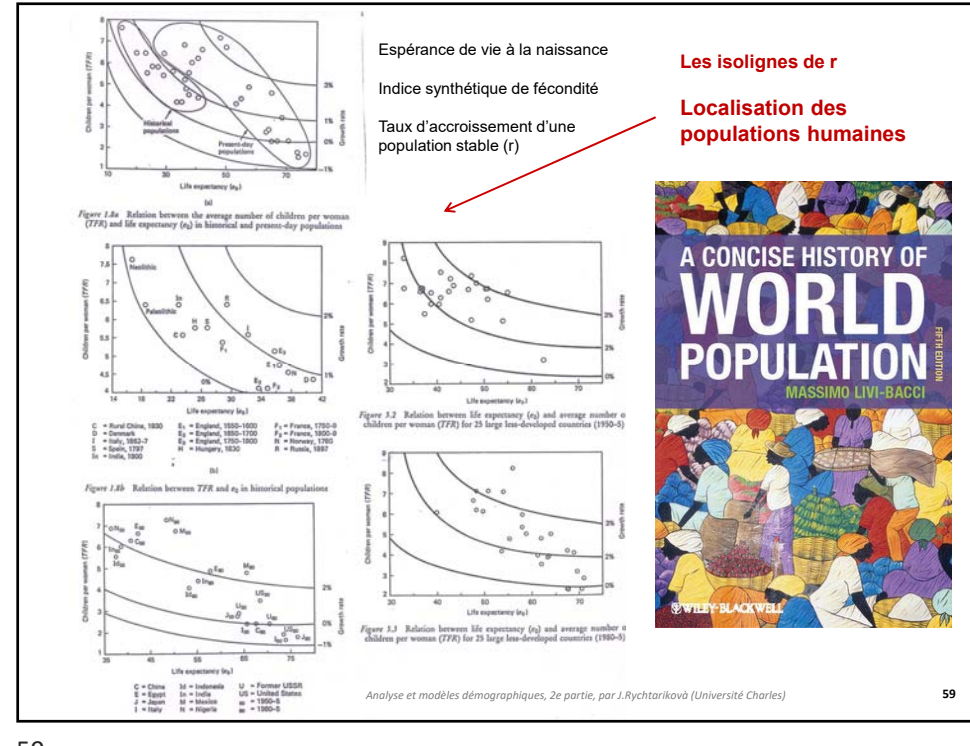

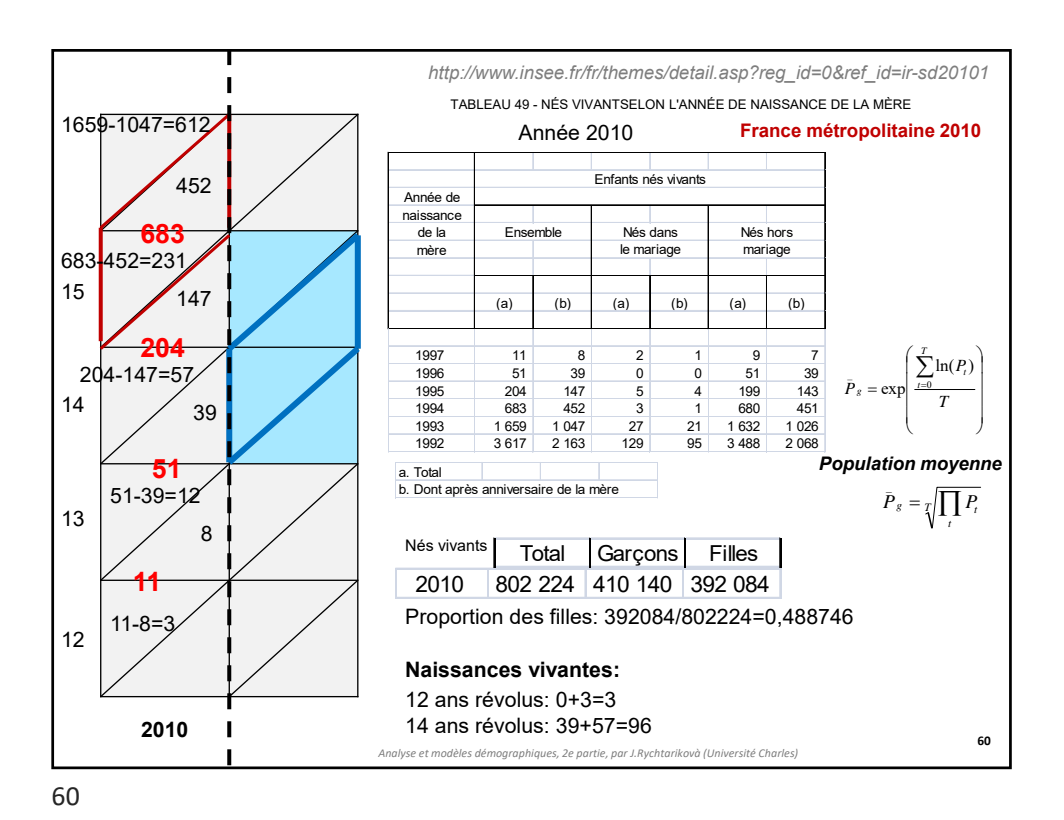

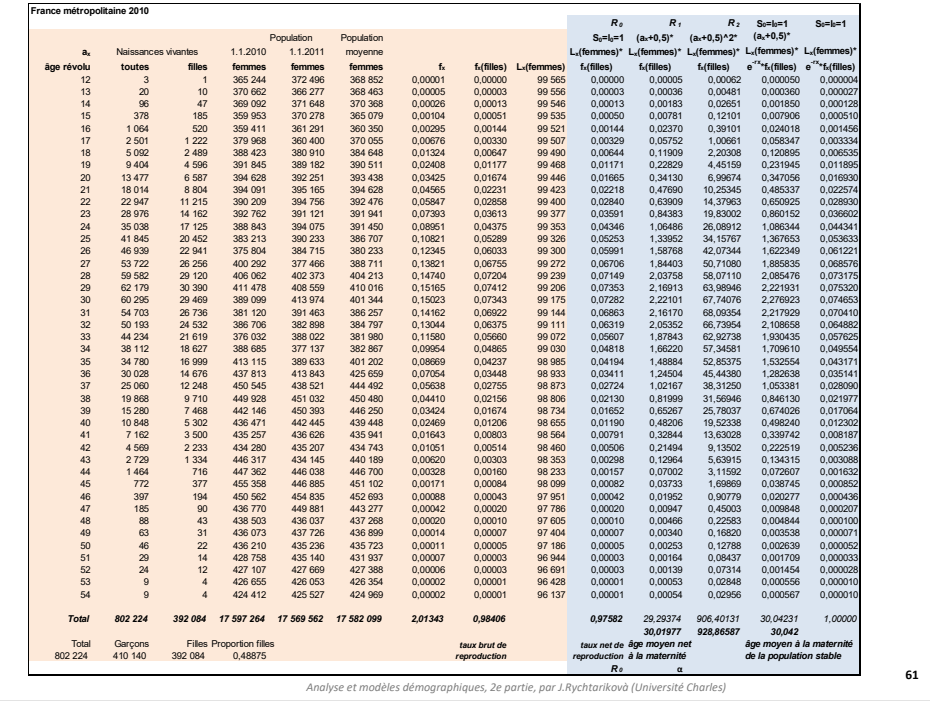

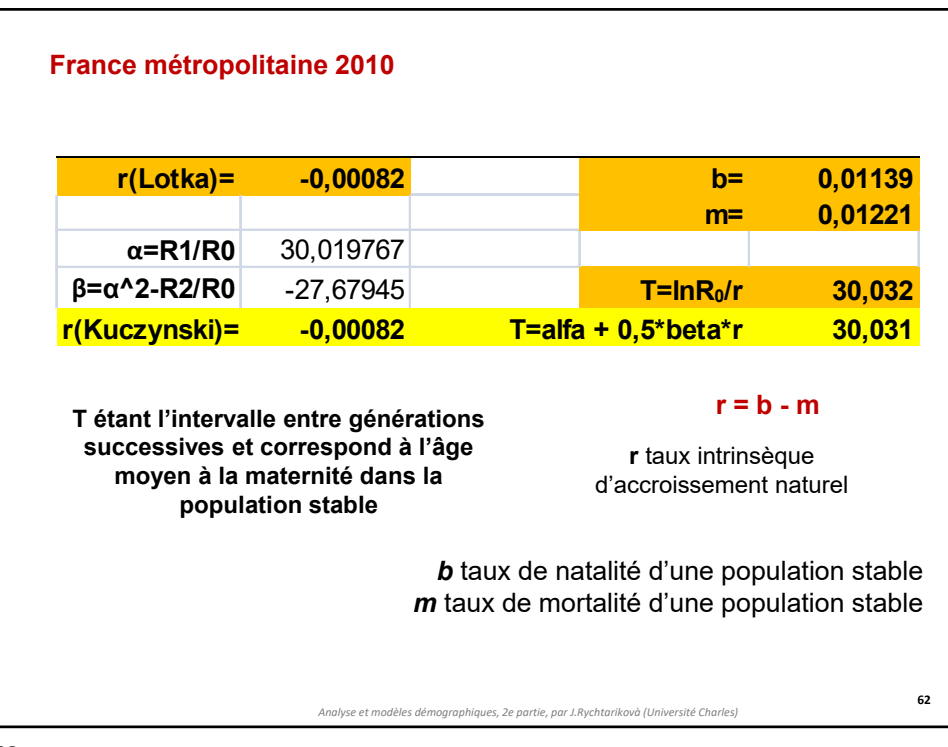

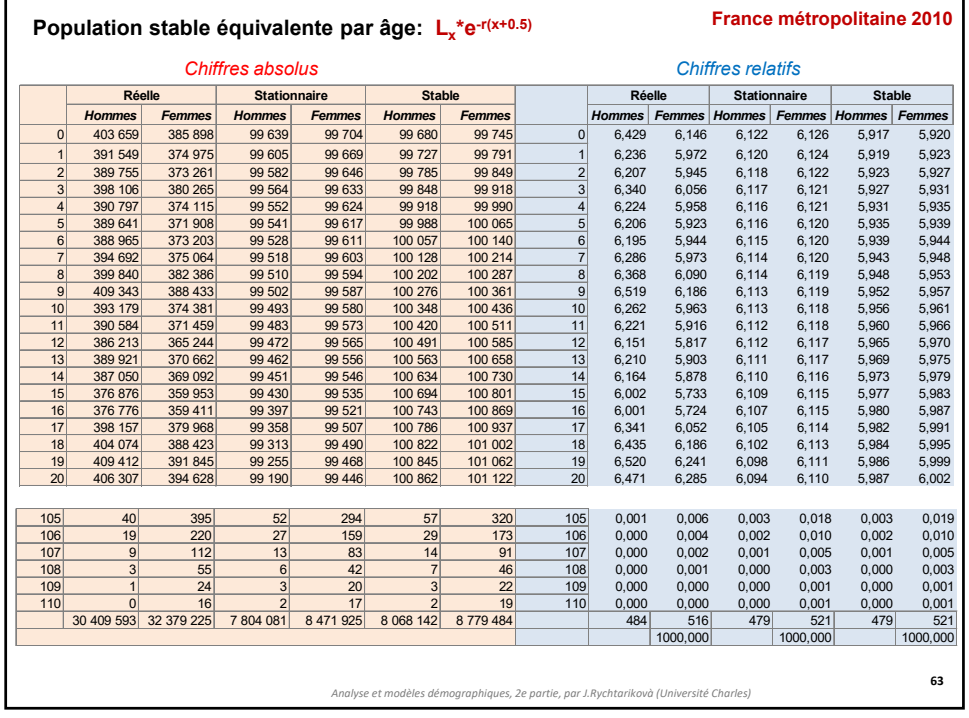

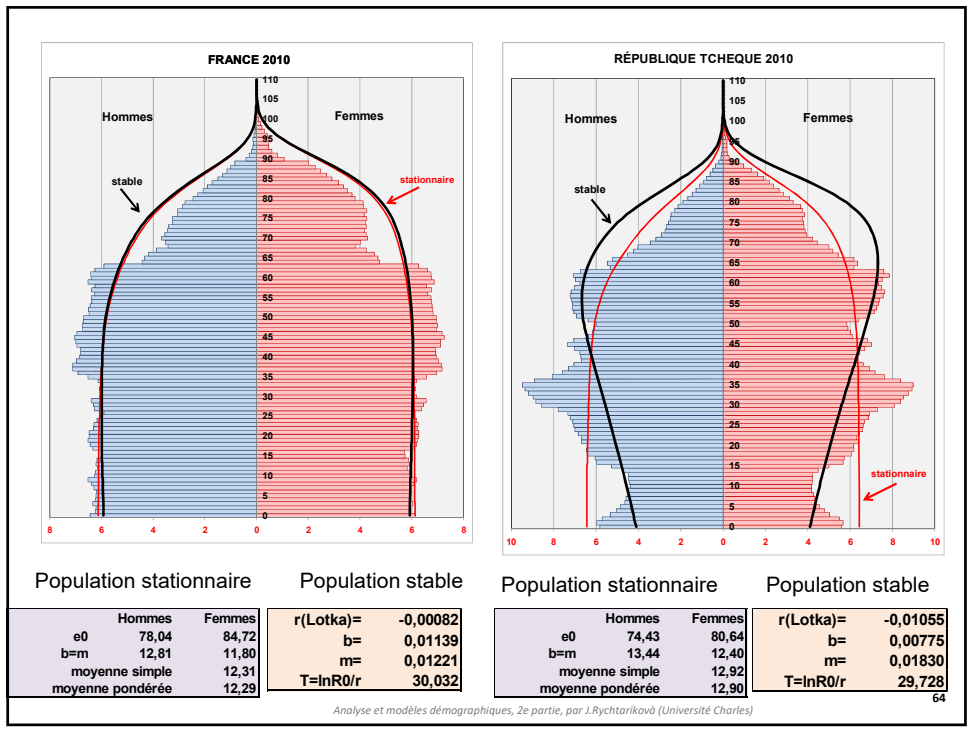

### **MORTPAK STABLE**

Calculates a stable age distribution based on a set of age-specific central death rates (nmx values) or age-specific probabilities of dying (nqx values) or survivors (lx) and the intrinsic rate of natural increase. Intrinsic Vital Rates

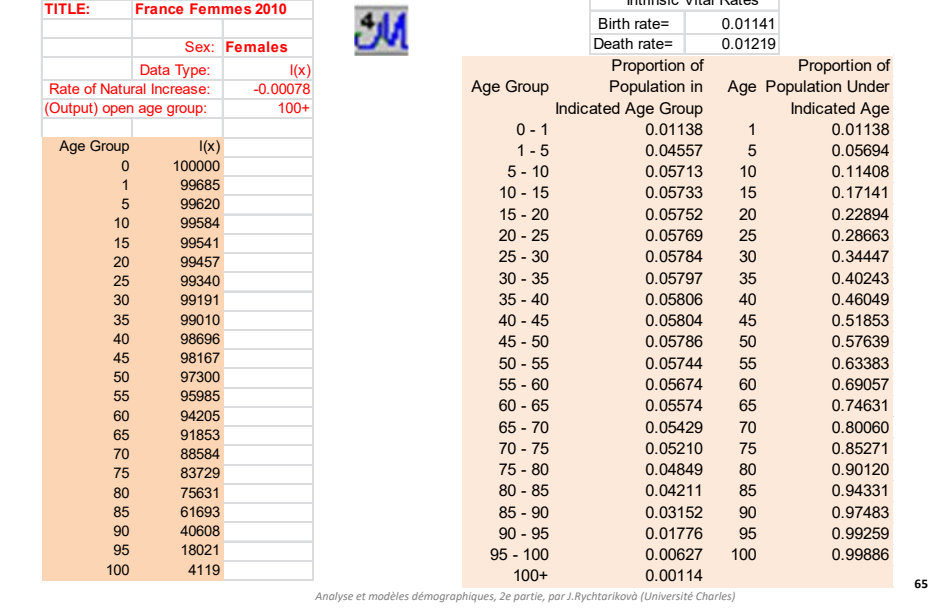

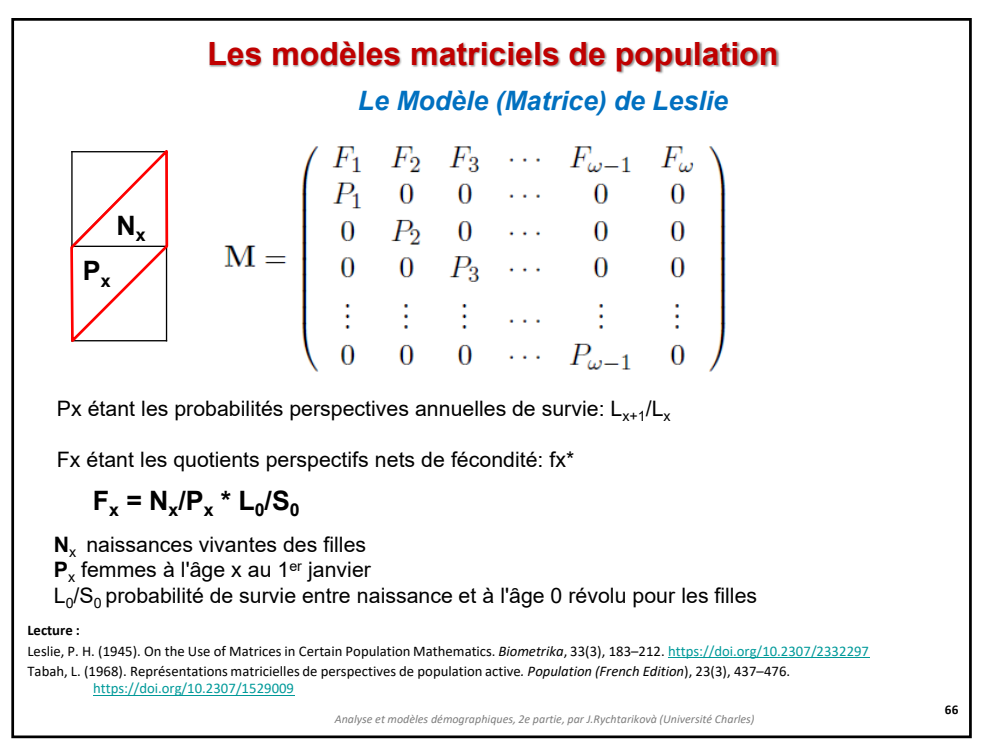

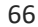

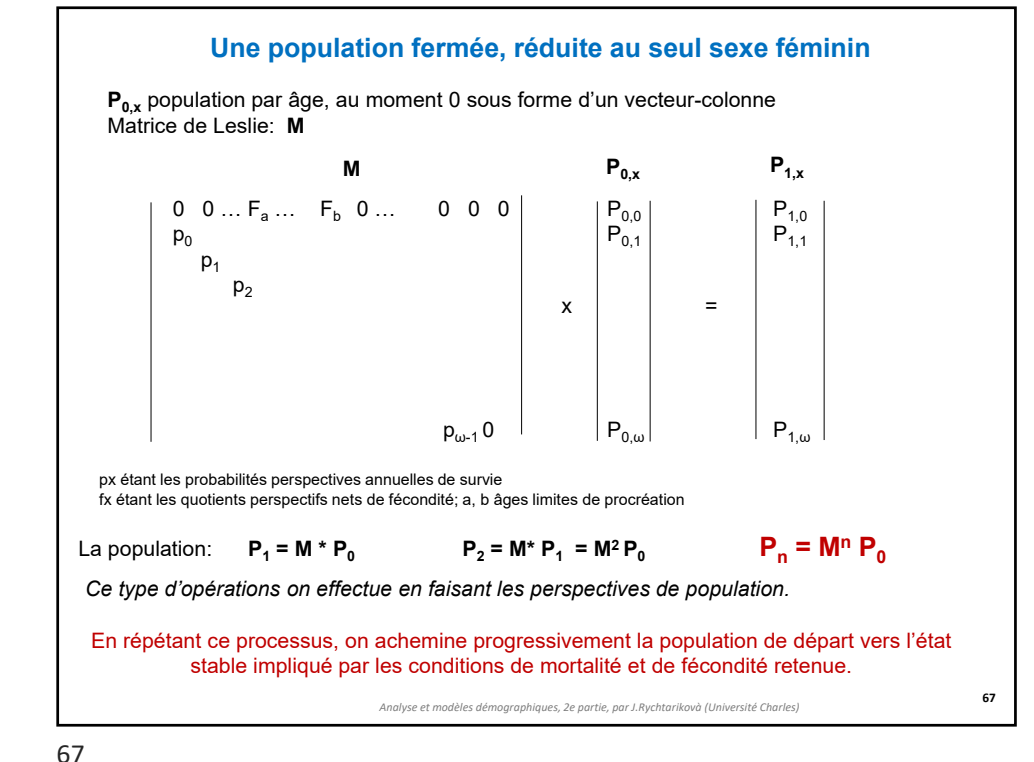

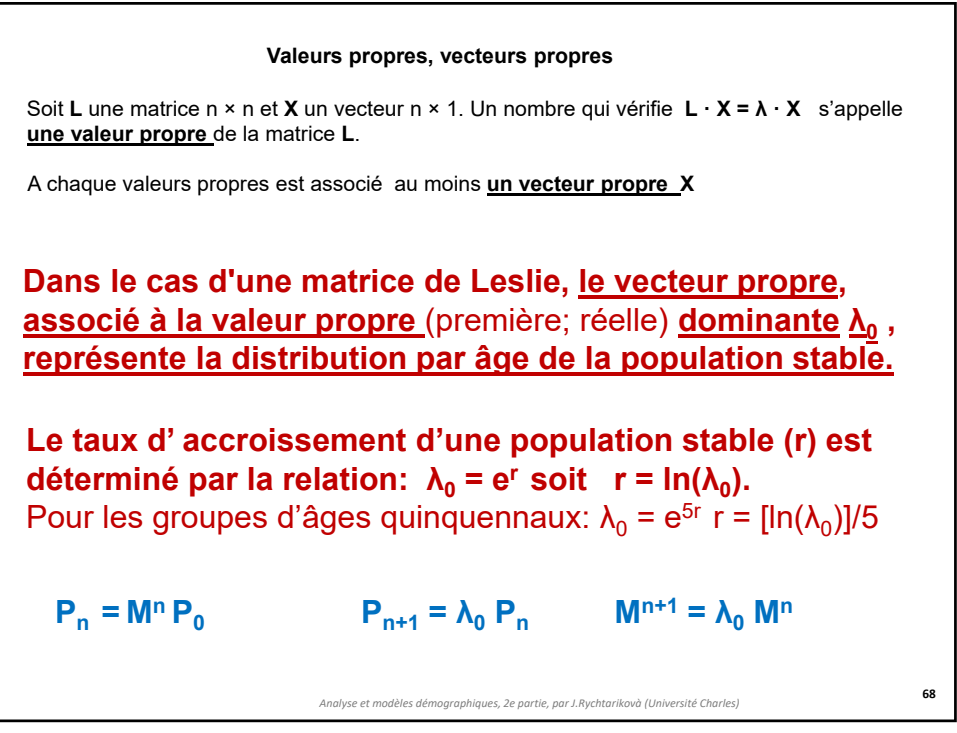

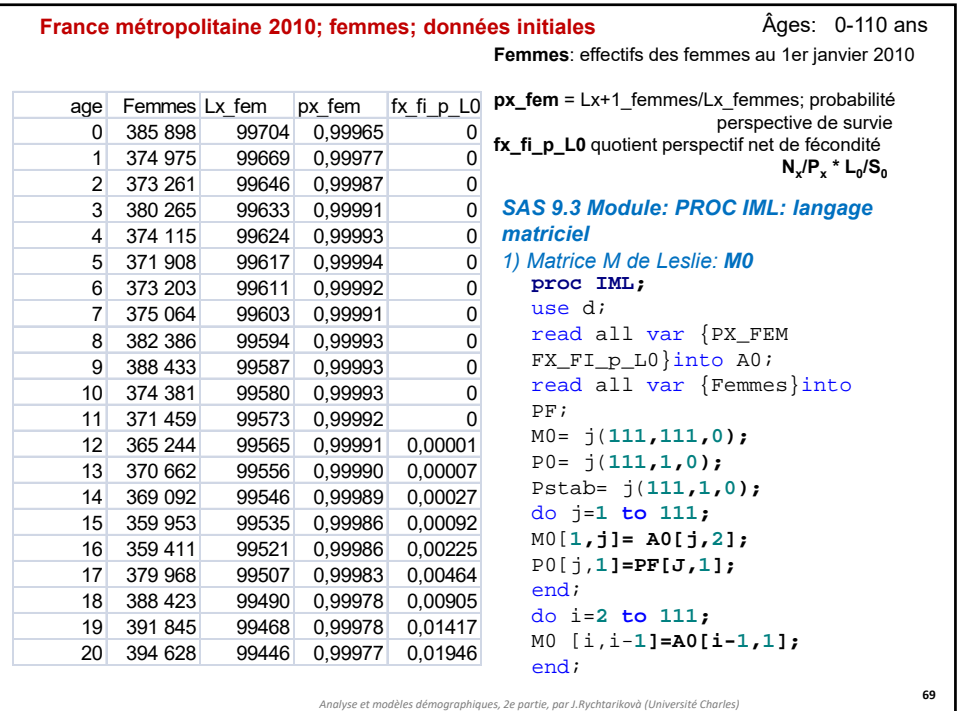

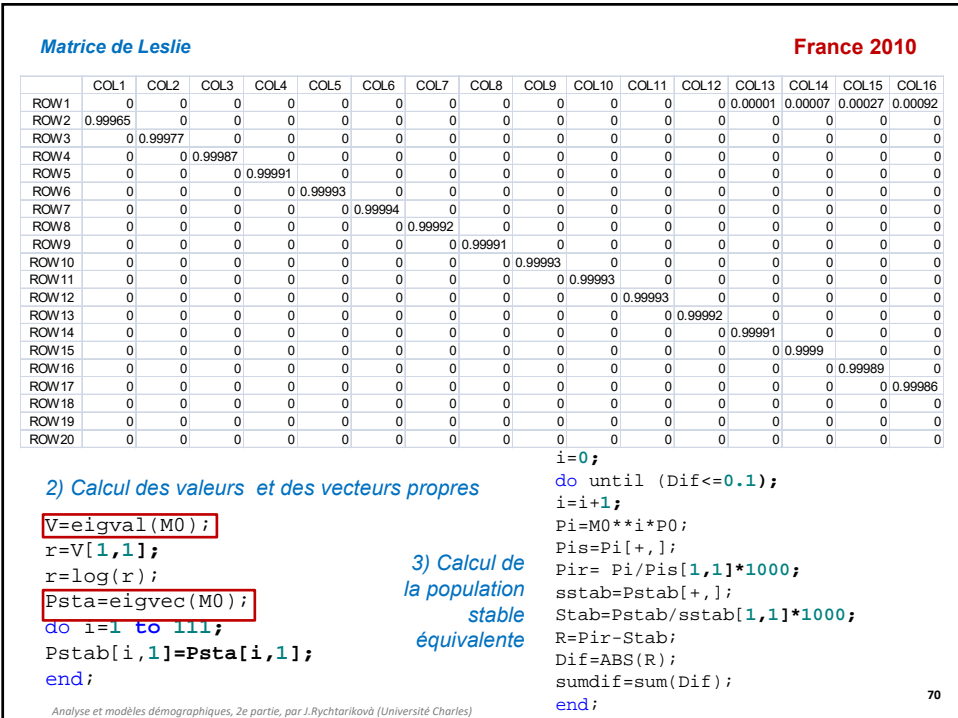

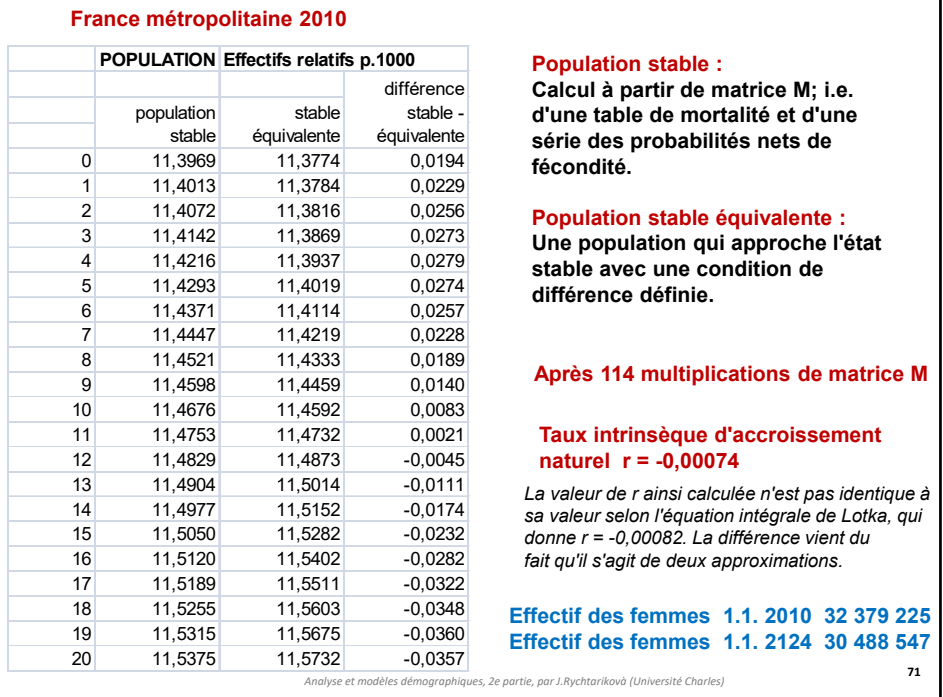

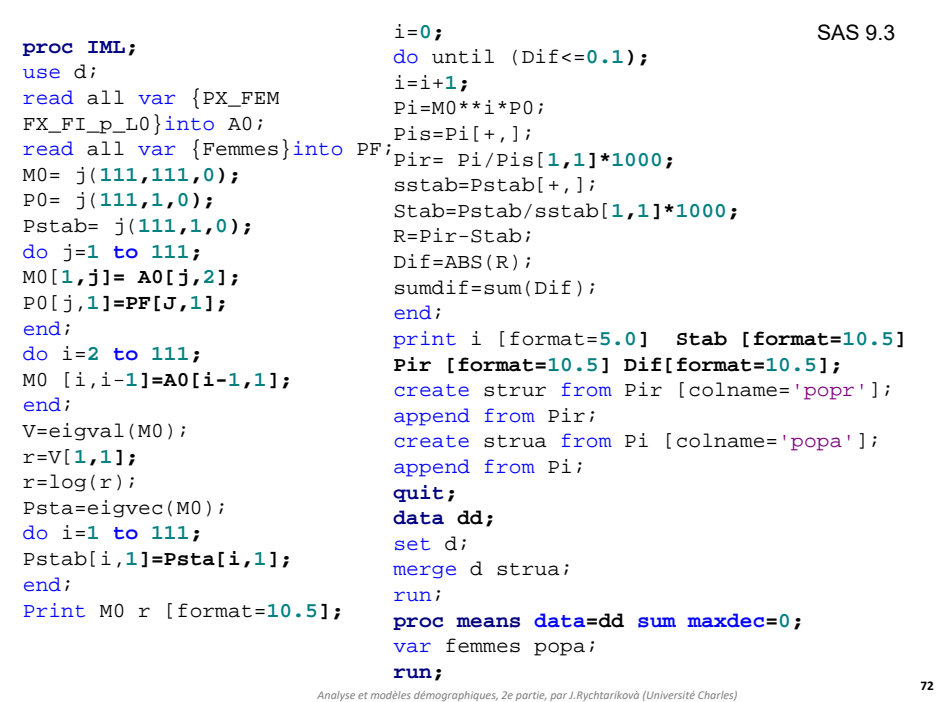

# **Populations semi-stables et quasi-stables**

- **La population semi-stable** est un **concept mathématique**. C'est une population, qui à chaque instant, coïncide avec une population stable correspondant aux conditions de mortalité et de fécondité du moment. C'est une population qui garde, au cours du temps, une composition par âge constante. La propriété fondamentale d'une population semi-stable: *la fonction de survie selon l'âge p(a,t), la fécondité par âge f(a,t) et le taux de variation r(t) dépendent du temps t, mais sont liés à un instant donné t par des relations qui sont celles de la population stable à l'instant t.* Dans la population semi-stable l'état stable est atteint immédiatement.
- **73** • On appelle **population quasi stable** une population à fécondité constante et à mortalité variable (dans un univers de tables types de mortalité; de  $e_0$ =30 à  $e_0$ =70;TBR=3; AMM=29); les caractéristiques des populations de ce type sont voisines de celles des populations semi stables puisque leurs structures par âge varient très peu restant très proche à l'état stable. Telles sont les populations dans la première phase de la transition démographique mais *surtout celles des pays en voie de développement après la deuxième guerre mondiale*, quand l'espérance de vie commence à augmenter, mais la fécondité reste encore invariable. C'est un **concept expérimental**.

*Analyse et modèles démographiques, 2e partie, par J.Rychtarikovà (Université Charles)*